# Granthavedh

# **P.E.Society's Modern College of Arts, Science and Commerce, Ganesh‐Khind, Pune—53**

## **Library E‐Newsletter Volume II, Issue I, January 2012**

#### **Reaccredited by NAAC with "A" Grade**

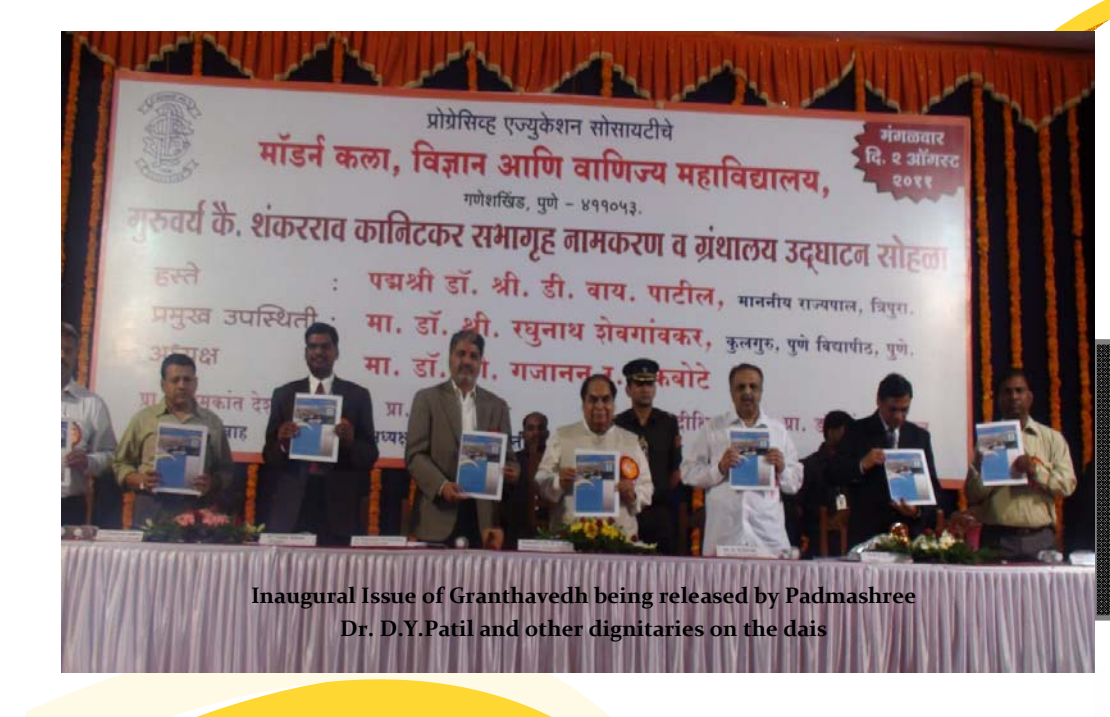

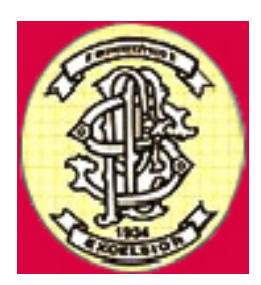

#### this issue

About the Library Library Resources Digital Information Centre New Arrivals, useful links, articles , Staff publications, Book reviews , etc

#### **Editorial Collective**

**Ms. Sangeeta Dhamdhere, Librarian Dr. Sadhana Natu, Head of the Department, Psychology Mrs. Shampa Chakraborty,** 

**Head of the Department , English**

**Advisors**

- **Prof. S.V. Todkar**
- **Prof. P.G. Dixit**
- **Published by**
- **Dr. Sanjay S Kharat,**
- **Principal**

#### **Library Mission**

**"To give maximum information, maximum number of times by maximum possible ways in Minimum Time"** 

# Editorial Note:

We are glad to bring out the second issue of our Library Newsletter **"Granthavedh" (a half yearly publication)**. This is one of the regu‐ lar features of our library services which provides a platform to our readers to express their observations, readings, findings in the form of articles, book reviews, poems, etc. It also carries an update on new arrivals, new technologies and information sources.

This issue features book reviews of The God Father and **ऋतूगंध** by our staff and student, Literature review of Pandit Sumitra Nandan Pant, first hand account of visit to the Nanya Institute of Technology, Taiwan. It also takes you through a picture gallery on activities conducted by the library during the last six months.

We are thankful to Prof. S. S. Deshmukh, Secretary, P.E.Society, Prof. Suresh Todkar—LMC Chairman, Prof, Prakash Dixit—Visitor, Dr. Sanjay Kharat ‐ Principal and the Library Committee Members of our College for their constant support and inspiration .

# Library Inauguration

 Inauguration of the Library at the hands of Padmashree Dr. D.Y.Patil, Hon Governor, Tripura and Dr. R.K.Shevgaonkar, Hon. Vice Chancellor, University of Pune on August 2, 2011 at 5.45 pm.

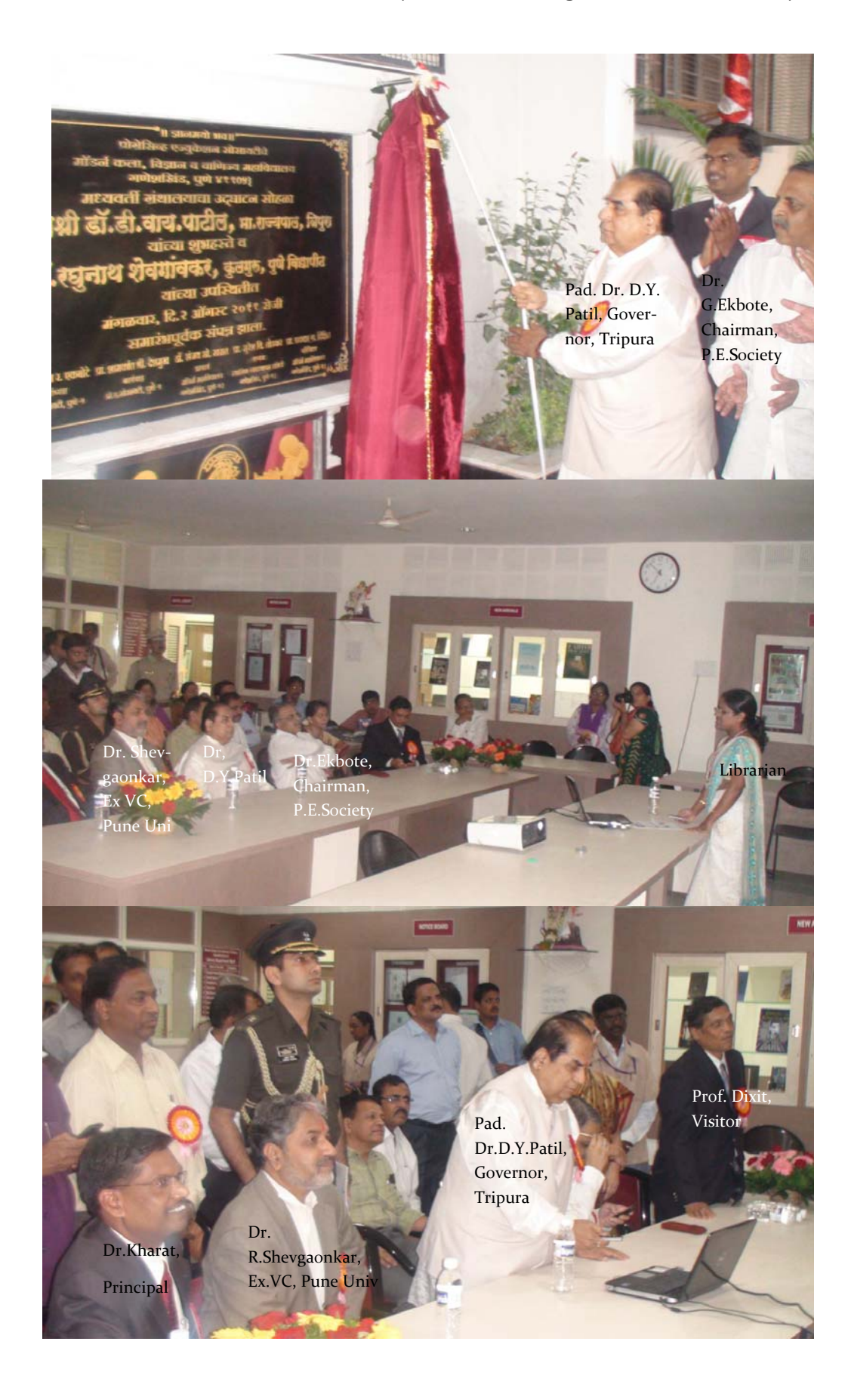

#### Central Library in News…..

# उच्च शिक्षा सुविधा देण्यातही मॉडर्न महाविद्यालय आघाडीवर शिक्षणक्रांती - डॉ. पाटील १ रुपयात शिक्षण देखें गुणे, वि. ६ (प्रतिमिणे-

#### पुणे (दि. २ (प्रतिनिधी)

आर्थिक दुर्बल घटकांतील विद्यार्थ्यांपर्यंत शिक्षण पोहोचवून आपण जर एक रुपया शुल्कामध्ये उच्च शिक्षण देऊ शकलो, त शिक्षणाच्या क्षेत्रातील ती क्रांती होऊ शकेल, असे मत त्रिपुराचे राज्यपाल डॉ. डी. वाय. पाटील यांनी व्यक्त केले

पोपेसिक एज्युकेशन सोसायटीच्या मॉडर्न कला, वाणिन्य व विज्ञान महाविद्यालयाच्या सुसज्ज ग्रंथालयाचे व सभागृहाचे उद्घाटन त्यांच्या हस्ते झाले. या प्रसंगी पुणे विद्यापीठाचे कुलगुरू डॉ. रघुनांथ<br>शेवगावकर प्रमुख पाहुणे म्हणून<br>उपस्थित होते. या वेळी प्रोग्रेसिव्ह एज्युकेशन सोसायटीचे कार्याध्यक्ष .<br>. गजानन एकबोटे, विद्यापीठाचे कुलसचिव डॉ. माणिक जाधव जचार्व डॉ. संजय खरात. संस्थेचे कार्यवाह पा. ज्यामकांत देशमख, प्रा.

अत्याधुनिक तंत्रज्ञानाचा उपयोग अनुदान .<br>करून व विद्यापीठ आयोगाच्या योजनांचा लाभ घेऊन निवाध्योमाठी महाविद्यालय .<br>स्तरावरही उत्तम दर्जाचे डिजिटल ग्रंथालय उपलब्ध करून देता येते. याचे उदाहरण गणेशखिंड मॉडर्न महाविद्यालयाने इतर महाविद्यालयांसमोर ठेवले आहे. पोग्रेमिक एज्युकेशन कोमायरीच्या मॉडने सहाविद्यालयाच्या हिजीतल ग्रंशालयाचे उद्घाटन त्रिपुराचे डॉ डी.वाय.पाटील राज्यपाल यांच्या हस्ते नुकतेच झाले. पुणे 无 विद्यापीठाचे कलगरू डॉ.रघुनाथ

.<br>डॉ. पाटील म्हणाले. की आपले असे उच्चशिक्षण हे सध्या केवळ साडेबारा टक्के विद्यार्थ्याभोवती फिरणारे आहे. पाहिजेत .<br>ते घराघरांत, झोपडीत पोहोचेल तेव्हा म्हणाले, को शैक्षणिक प्रगती साध्य आभार मानले. खऱ्या अथनि शैक्षणिक क्रांती होईल. करायची

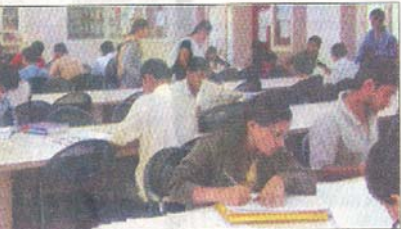

शेवगांवकर यांनी या ग्रंथालयाचे कौतक केले. महाविद्यालयाशी संपर्क साधला असता ग्रंथपाल संगीता डमडेरे

यांनी सांगितले की यजीसीच्या इन्फोनेट व डेलनेट या सुविधांच्या माध्यमातून विद्यार्थ्यांना विविध असेल, तर ज्या विषयांना मागणी आहे संशोधनाच्या अभ्यासक्रम सादर केले प्राचार्य डॉ. कुलगुरू डॉ. शेवगावकर प्रास्ताविक केले

असेल.

तर सुत्रसंचालन के

संजय खरात यांनी सांगितले. रामानी विषयांवरील सुमारे ३५ लाख ई-

बक, ई-जर्नल्स, ई-टेक्टबुक, प्रबंध उपलब्ध झाले आहेत. त्याचप्रमाणे जगभरातील बातम्या. विविध प्रकारची संशोधने, साहित्य, स्पर्धा परीक्षा यांच्या लिंकही विद्यार्थ्यांना देणार आहेत. दररोज २०० विद्यार्थी

ग्रंथालयाच्या विविध सुविधांचा घेतात. पुण्यातील काही लाभ महाविद्यालयांचा अपवाद वगळता अनेक महाविद्यालयात अशा प्रकारचे विजिटल यंथालय नसावे असे महाविद्यालाचे प्राचार्य डॉ

तसेच विद्यार्थ्यांना विविध  $XU$  of  $E$ .<br>क्यावीत यजीसीच्या योजनांच लाभ महाविद्यालयांनी ध्यात अशी अपेक्षा व्यक्त केली. या ग्रंथालयास युजीसीकडून १५ लाख रुपयांचा निधी मिळाला असून संपर्ण ग्रंथालय तयार करण्यासाठी एक कोटीहन अधिक खर्च आला आहे, असेही त्यांनी सांगितले

अधिक रुपये खर्च करण्यात आला

जाबक रुपय खच करण्यात आल<br>आहे. विद्यापीठ अनुदान आयोगाच्य<br>बतीने ही सुविधा देण्यात आली असून,

१५ लाखांचे अनुदानही देख्यात आले आहे. त्यामाध्यमातून इन्फोनेट व<br>डेलनेट या अत्याधुनिक सुविधा

ग्रंथालयामध्ये नुकत्याच बसवण्यात

ग्रंथपाल संगीता ढमढेरे म्हणार

विद्यापीठ अनदान आयोगाच्या डव्होतेल

एन लिस्ट प्रोग्रॅम अंतर्गत घेतलेल्या

सुविधेमुळे विद्यार्थ्यांना हजारो पुस्तके

सोफत पाहता बेणार आहेत

त्याचप्रमाणे डेलनेट या सुविधेच्या

या विषयी माहिती देताना प्रमुख

आल्या आहेत

.<br>आहे. ते अभ्यासक्रम विद्यापीठांनी - प्रतेश देण्याचा उपक्रम शासनां सुरू केले पाहिजेत. आज अभियोत्रिकी अभ्यासक्रमाच्या समारे ३६ हजार जागा रिक्त .<br>राहतात. त्या नेमक्या कोणत्या

रबविला पाड़िजे, तेव्हाच देशात शैक्षणिक क्रांती घडेल. कार्यक्रमात शेवगावकर आणि एकबोटे यांनी मनोगत व्यक्त करताना संस्थेच्या

# मॉडर्न कॉलेजच्या यबरीचे नामकरण

लिज ऑफ आर्ट्स, कॉमर्स अँड सायन्स नवीन ग्रंथालय आणि द्रकश्राव्य सभागृहाचे .<br>पाल डॉ. डी. वाय. पाटील यांच्या हस्ते 'जुरुवर्य .<br>नेटकर दकश्राव्य सभाग्रह' असे नामकरण करण्यात

#### <u> विद्यार्थ्याना हजारा</u> .पुस्तके एका **Ided**char 'मॉडर्न' कॉलेजची 'डिजिटल लायबरी

पुणे । दि. ५ (प्रतिनिधी)

.<br>व्यल ५१ हजारांहन अधिक ई-बुक्स तसेच २१ हजारांहून अधिक ई-<br>जरनल्स विद्यार्थ्यांना केवळ एका क्लिकवर उपलब्ध होणार आहेत. मॉडनं कॉलेज ऑफ आर्टस, कॉमर्स<br>अँड सायन्स या महाविद्यालयाने राज्य स्वास्थ्य स्वास्थारायान<br>- 'डिजिटल लायबरी' सुरू केली आहे.<br>- पुण्यात-पारंपारिक-विद्याशाखांचे

 $f_{\rm SIB}$ देणाऱ्या महाविद्यालयांपैकी रसरूप पनाऱ्या महाविद्यालयांमध्ये ही<br>अगदी मोजक्या महाविद्यालयांमध्ये ही<br>सुविधा सध्या उपलब्ध आहे. प्राचार्य डॉ. संजव खरात यांच्या पुढाकाराने या उपक्रमासाठी तब्बल १ कोटीहून

#### महाविद्यालयात माशांचे म्युझियम!

गाळयार

**ते करणर** 

पश्चिम भारतील विविध प्रकारच्या १**९८१) प्लान :**<br>पश्चिम भारतील विविध प्रकारच्या १६० प्रजातीस्म माशांचे एक संग्रहालय<br>उमारण्याचा संकटन मॉडर्न महाविधालयाने हाती घेउला आहे, त्यानुसार<br>कौयना, कृष्णा, मुख महिन्यात पूर्ण केले जाणार

प्रत्ये

संप्र

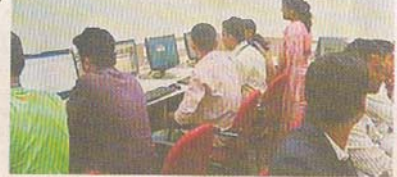

मॉडर्न कॉलेज ऑफ आर्टस, कॉमर्स अँड सायन्स महाविद्यालयातीत "डिजिटल लायग्ररी

माध्यमातून देशभरातील तसेच विदेशानील विज्ञानासंबंधातील संशोधनविषयक माहिती टेक्स्ट अर्काइंव्हच्या स्वरूपात पाहता बेऊ शकणार आहे. असे तब्बल ३५ लाख .<br>रेकॉर्डस पाहण्याची सुविधा विद्यार्थ्यांना प्राप्त होऊ शकणार आहे या सविधेचा लाभ विद्यार्थ्यांना

घेता यावा, यासाठी डिजिटल लावबरी

स्थापन करण्यात आली आहे. या

उपक्रमाला विद्यार्थ्यांचा प्रचंड प्रतिसाद

मळत आहे. दररोज २०० विद्यार्थी

डिजिटल लायब्ररीचा लाभ घेतात

सध्या महाविद्यालयाच्य लावबरीत प्रत्यक्षात २४ हजार पुस्तके आहेत. या सुविधेमुळे विद्यार्थ्यांन रस्तकांचा खजिनाच प्राप्त होणार आहे डिजिटल इन्फॉर्मेशन सेंटरच्या माध्यमातून दर्मिळ कागदपत्रांचे डिजिटलायझेशन, पर्वीच्य प्रश्नपत्रिकांचे स्कॅनिंग करण्याचे

.<br>कामही हाती घेण्यात आले आहे

लायग्ररी ब्लॉगही तयार करण्यात आला

असून, त्यामध्ये सर्वं प्रकारच्या<br>अपडेट्स टाकल्या जातात व

विद्यार्थ्यांशी संवाद साधला जातो.

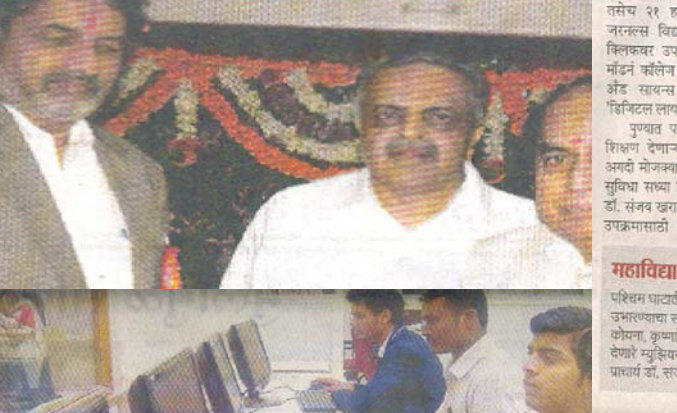

# गावक न एकर 'डिजिटल' ग्रंथालयाचे

<u>मॉडर्न महाविद्यालय (गणेज रिंगह)</u>: ब्रिजिटल ग्रंथालयाला

ग्रंथालयांमध्ये लगेचच उपलब्ध होणे

#### .<br>सकाळ वृत्तसेवा

पुणे, ता. ५ : आधुनिक युगार ः<br>प्रथालयांची संस्कृती मागे पडत<br>चालली असताना महाविद्यालयांमध्ये मात्र तंत्रजानाधिवित संचारण्यांची ्<br>संकल्पना पूढे येत आहे. तस्र्णांन लेबनानाच्या जवळ नेप्यायाची पॉक्टो सहाविद्यालयात डिजिटल ग्रंथालयाची formed for flato: strutter repres-.<br>इंटरनेटची 'वायफाय' सुविधा उपलब्ध .<br>इ.स.२ निरोपी आले

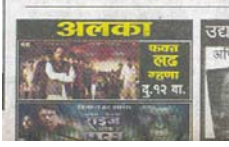

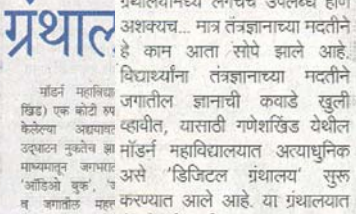

प्रबंध, ई-बुक महाविद्यालयांच्या

येथे उपलब्ध बाली इंटरनेटची सुविधा उपलब्ध करून प्रथालयात सम्या १ देण्यात आली असून, विद्यार्थ्यांना ज्यवस्था करण्यात आला असून, विद्यार्थ्याना<br>व्यवस्था करण्यात जगभरातील ई–बुक, जर्नल्स, वृत्तपत्रे पेत आहेत. बरेबसे | दाचणे सहज शक्य झाले आहे.

विद्यापीठ अनुदान आयोगाच्या उद्या रवि.७ अ (यूजीसी) - सहकार्याने मॉरर्न .<br>हिजिटल महाविद्यालयाने ग्रंथालया'ची स्थापना केली आहे. या ये गाराना का राजा गारात आहे. या ग्रंथालयात 'यूजीसी इन्फोनेट' व 'डेलनेट' या सुविधांच्या माध्यमातून

जगभरात नुकतीच विद्यार्थ्यांना विविध विषयांवरील ग्रंथालयातीत प्रकाशित झालेली पुस्तके, जर्नल्स, सुमारे ३५ लाख ई-बुक, ई- विद्यार्थ्यांना जर्नल्स. ई-टेक्स बुक, प्रबंध स्पष्ट्या १५ उपलब्ध झाले आहेत. त्याशिवाय करण्यात : जगभरातील बातम्या, संशोधन, दोनशे विद्या साहित्य, स्पर्धा परीक्षा यांच्या लिंकही यामध्ये देण्यात आल्या शाखेच्या । .<br>आहेत. या ग्रंथालयासाठी जवळपास - पर्यायही देण एक कोटी रुपये खर्च आला असून, यूजीसीकडून १५ लाखांची मदत मिळाली गुंशालयाविषयी उभारे अधिक माहिती देताना ग्रंथपाल संगीता तमलेरे म्हणाल्या, की

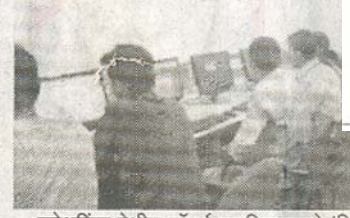

गणेशखिंड येथील मॉडर्न महाविद्यालयाचे 'डिजिटल ग्रंथालय'

# **Modern College** gets digital library

Pune: Students of the Modern College of Arts, Science and Commerce will now get access to over 30 lakhe-books, research papers, e-text books and international journals, thanks to the newly-established digital library. The Ganeshkhind campus of the college has received a grant of Rs 15 lakh for this digital library from the University Grants Commission.

About 15 computers have been set up for students to avail information. Various links to competitive examinations and research material has also been provided. "At least 200 students avail the facilities of the digital library every day. For those who in Marathi medium. there is a language option as well. We are also trying to provide past question papers for

त्यदा होणार

ामळे काम

बारण वर्गात

फळ्यावर खूप गाष्टा दाखविणे शक्य

students," said Sangeeta Dhamdhere, the library incharge.

At present, the colleges cannot afford the subscriptions of international journals. Hence, the UGC formed the Infonet Digital Library consortium that provides current as well as archival access to more than 7,000 core and peer-reviewed journals and 10 bibliographic databases from 26 publishers and aggregators different in disciplines

Once colleges join the consortium, the UGC gives access to the e-resources that it has sub-<br>scribed to. "The library covers almost all subjects and disciplines, including arts, humanities, social sciences, physical sciences, chemical sciences, life sciences, computer sciences, mathematics and statistics," **Dhamdhere**said

विद्यार्थ्यांची अभियांत्रिकीच्या ठराविक शाखांना पसंती असते. त्यामुळे ज्यांना जास्त मागणी आहे अशा शाखांच्या जागा वाढविल्या पाहिजेत."

घेत आहेत. यापूर्वीच्या शिक्षणासंबंध अध्यादेशही उपलब्ध । आहेत, असे

study

# **Library updates**

### **Library Collection**

Touched the 20000 mark

#### **New Library Services & Facilities**

- -Arranging video lectures and educational video programs
- -Softcopy of Syllabus & Question papers available in the library
- -Content pages of important book available in advanced search facility
- -Audio book for physically challenged students
- -Celebration of birth anniversaries of eminent and memorable personalities

#### **New Arrivals**

- इतिहास माहितीकोश / जोशी, सु.ह. / कुलकणी, म. $\pi$ . / शेळके,
- आथनिक महाराष्ट्राची जडणधडण शिल्पकार चरित्रकोश : खंड ४ : भग १ : न्यायपालिका $/$ पानसे, शरदच्चंद्र: संपा
- $\overline{a}$ मराठी नियतकालिकांचा वाड $\overline{a}$  मायीन अभ्यास $\overline{a}$ : खंड २, १८८३-१९३७ / देशमुख, उषा माधव; संपा
- संक्षिप्त सामान्यज्ञान कोश / थोर्पे, एडगर /थोर्पे, ओविक
- Encyclopaedia of human rights : vol 1&2/ Singh , Sanjay Kumar
- Encyclopaedia of world great psychology : vol 1,2,&3/ Thou , Teisi
- Interviewology : encyclopedia of UPSC interview / Shaikh, Arif
- Complete history of the world/ Barraclough , Geoffrey., Ed / Overy , Richard ., Ed
- Comprehensive organic synethesis : vol 1-9 / Trost , Barry M. and Healthcock , Clayton H., Ed
- द थ्री मिस्टेक्स ऑफ माय लाईफ/ भगत, चेतन/ वकील, सुप्रिया; अनु
- Environmental toxicology : vol 1,2 &3/ Dayal , Peter Gomes ., Ed
- World history/ Roopshikha ., Ed
- Top of everything 2011/ Ash, Russell
- Overcoming the dark side leadership : how to become an effective leader/ McIntosh, Gary L. / Rima, Samuel D.
- महाराष्ट्र २0११ / जाधव, तुकराम; संपा
- Geologica : earths dynamics forces/ Barnard , Loretta / Doig , Fiona / Etteridge , Catherine ., Ed
- Believe it or not : enter if you done/ Barratt , Judy / McFall , Sally ., Ed
- Viva facts on file : encyclopaedia of chemistry/ Rittner , Don / Bailey, Ronald A
- The oxford dictionary of synonyms and antonyms/ Oxford University, Inc.
- Dictionary of management / Daneil , Hartzell
- Dictionary of botany/ Singh, Haojam Rocky / Choudhary , Richa ., Ed
- A dictionary of physics/ Goldstein, A. M.
- A dictionary of geography/Mayhew, Susan
- $\tau$ वीद्रनाथ टागोर: सम्रग साहित्यदर्शन / जाधव, नरदें $:$  अन

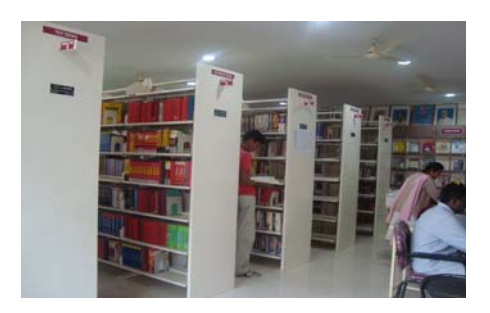

#### **Library Automation**

The Library is fully Automated with Local Commercial software "AUTOLIB" along with Bar ode Tech‐ nology. The Library also uses other Open Source softwares for Digital Library and Content Management

#### **Advanced OPAC :**

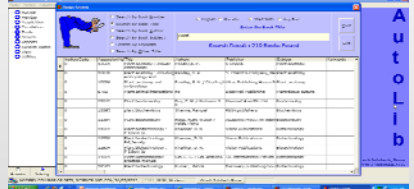

**Search options: Author, Title, Key‐ words, Subjects, ISBN, article. Re‐ sults with content papes**

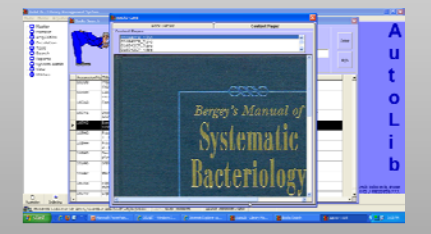

More information http:// moderncollegegk.org/library.php & http://

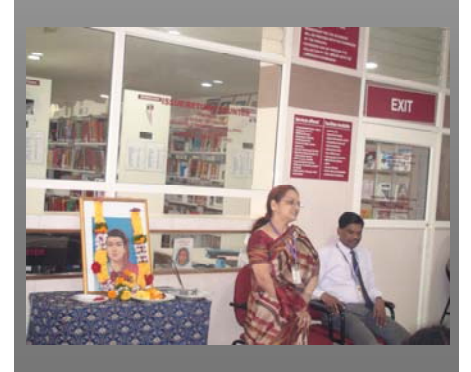

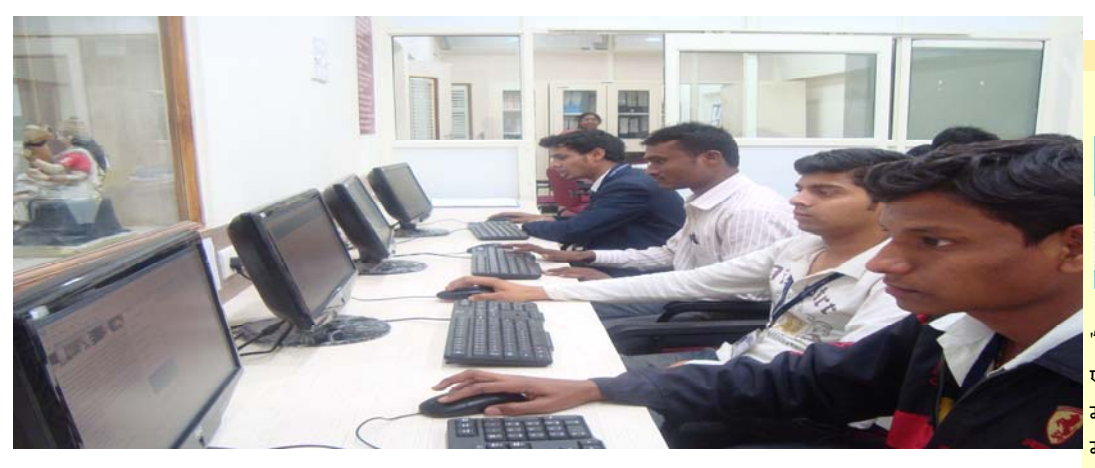

# Digital Information Centre

#### **E\_Resources available:**

- **Educational CDs and DVDs**
- **UGC‐INFONET access :2100 E\_Journals, 51000 E\_Books**

#### **Following additional E‐resources are added to INFONET recently**

#### *Knimbus*

*NetLibrary‐EBSCOhost*

*Hiindustan Books Agency ‐ebooks*

*Institute of South East Asian Stud ies(ISEAS) Books*

*Springer eBooks (2005‐2011)*

*Taylor and Francis ‐ebooks*

- **DELNET Resources : 35 Lakh records of different E\_Resources**
- **Scanned copies of Previous years ques‐ tion papers, news paper clippings on higher education and college related events.**
- **Digitized Institutional repository**
- **Open Access books, Journals, Encyclo‐ pedias, theses and dissertations, text‐ archives, digital libraries, consortia, biographies and other useful resources**
- **Softcopy of Government Higher Educa‐ tion related GRs**
- **Softcopies of University Syllabi and Question Papers**

#### **New Arrivals in Digital Library :**

- Marathi Vishwakosh/Joshi, Laksha‐ manshastry,Ed/1‐17vols/6DVDs
- Psychology/Passer, Michael and Smith, Ronald/3rd Ed
- Interactive Psychology/Pearson Educa‐ tion.
- ♦ Programming Windows/Dreamtech Press/5th Ed
- $\Diamond$  Graph and application: an introductory approach/Springer Pub
- $\Diamond$  Immunobiology/Murphy/7th Ed
- $\Diamond$  Organic reaction animations/Stevey, Madewith/Ver 2.3
- Days that shook the world. (11 DVDs)
- Flash animation/Carrera, Philip

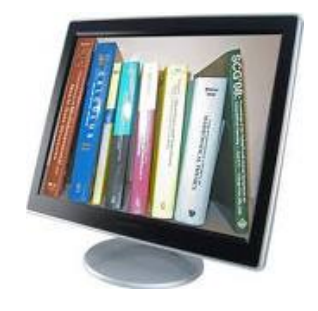

For more details: http:// moderncollegecenteralli‐ barary.blogspot.com/2007/08/

modernlibrary.html#more

### **'**घराघरात िवश्वकोश'

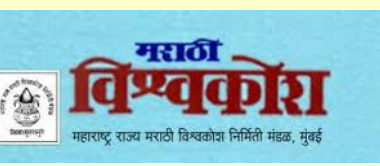

'िवश्वकोश' हे मराठीतील ज्ञानाचे भांडार. मराठी .<br>एन्सायक्लोपीडिया अते ज्ञ, पर्यंतच्या विश्वातील महत्त्वाच्या संज्ञांची मराठीतून ओळख सामान्य माणसाला व्हावी, या हेतूने महाराष्ट्र शासनाने तयार केलेला मंथांचा संच.पण मथं जाडजूड असतात म्हणून आपण (महाराष्ट्र शासनाच्या वतीने मराठी िवश्वकोश ) त्यांचा ६ सीडींचा ४५० मॅम वजनाचा संच तयार केला. ज्यात अ ते शे (अंक ते शेक्सिपअर िवल्यम) अशा १ ते १७ खंडांची (२००७ <u>पर्यंत प्रकाशित झालेले ) २०.१८२ पाने समाविष्ट</u> केली. जी संगणकावर कधीही बघता येतात..**घराघरात विश्वकोश** हे त्यापुढचे क्रांतिकारी पाऊल आहे. महाजालकावर (वेबसाईटवर) विश्वकोशाचे सर्व ग्रंथ **जसे आहेत त्या** स्वरुपात महाराष्ट्र शासन जनतेला मोफत उपलब्ध करुन देत आहे.आज घराघरात **इंटरनेट** पोहोचले आहे. घराघरात संगणक आहेत. आपण त्यावर ज्ञानाचा खिजनाच उमलत्या िपढीस उपलब्ध करुन देत आहोत. त्यापैकी आजिमितस पिहला खंड युनिकोडमध्ये जसा आहे त्याच स्वरुपात तयार आहे. चित्रांसकट. जो शब्द हवा त्यावर **क्लिक करा**. सर्व माहिती उपलब्ध! तंत्रज्ञानाचा कशल वापर, मराठीचा ूभावी ूसार हे िवश्वकोशाचे ॄीद आहे. यानंतर ूितमास १ खंड असे १५ मिहन्यात िडसेंबर, २०१२ पर्यंत संपूर्ण १ ते १८ खंड युनिकोड माध्यमातून **सीडॅकच्या सहकार्याने** विश्वकोश महाराष्ट शासनाच्या वतीने जगास अर्पण

करेल. **www.marathivishwakosh.in , www.marathivishvakosh.in**

#### ःकॅन केलेली जुनी मराठी पुःतके

मराठी भाषेत जुन्यातील जुनी पुस्तकं मिळणे दुर्मिळ झालेली आहेत. वेगवेगळ्या भारतीय भाषेतील जुनी पुःतकं वाचकांना उपलब्द्ध व्हावीत म्हणून भारत सरकारने अशी जुनी पुस्तके स्कॅन करुन ती 'डिजीटल ग्रंथालयात' ठेवलेली आहेत. या कार्यात भारतातील नावाजलेल्या आिण दजदार ेर् शैक्षिणक संःथानी देखील मोलाची मदत केलेली आहे. जसे की Indian Institute of Technologies, Indian Institute of Science. पुस्तकांची संख्या इतकी आहे की एका वेळी कुठले वाचू.. हे की ते असे होते.

१) http://www.new.dli.ernet.in/ 2) http://sanskritdocuments.org/ scannedbooks/MarathiIISc.html ३) http://sanskritdocuments.org/ scannedbooks/MarathiIIIT.html

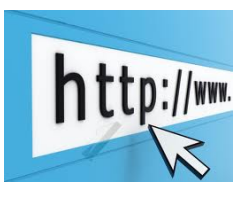

# **Useful Links:**

#### **http://oajse.com/**

**Open Access Journals Search Engine (OAJSE):An Open Access E-Journal Portal of Krishna Kanta Handiqui State Open University** 

#### **http://www.bioline.org.br/**

 **Bioline International is a not-for-profit scholarly publishing cooperative committed to providing open access to quality research journals published in developing countries. BI's goal of reducing the South to North knowledge gap is crucial to a global understanding of health (tropical medicine, infectious diseases, epidemiology, emerging new diseases), biodiversity, the environment, conservation and international development. By providing a platform for the distribution of peer-reviewed journals (currently from Bangladesh, Brazil, Chile, China, Colombia, Egypt, Ghana, India, Iran, Kenya, Malaysia, Nigeria, Tanzania, Turkey, Uganda and Venezuela), BI helps to reduce the global knowledge divide by making bioscience information generated in these countries available to the international research community worldwide.** 

#### **http://www.mgutheses.org/**

**Mahatma Gandhi Online Theses library online.** 

#### **http://www.freefullpdf.com/**

**It provides access to more than 80 millions free scientific journal articles from the new below mentioned link . Subjects covered are Economics, medicine, chemistry, biology, physics, materials.** 

#### **http://librivox.org/**

**Gives access to Few novels and books in MP3 format and audible format .** 

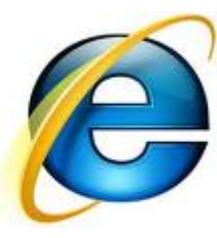

#### **Cambridge Journal Articles on Rent**

**Cambridge Journals, a division of Cambridge University Press (CUP), UK, has announced a brand new Article Rental scheme, which will see single academic research articles being made available over a 24-hour period at a significantly lower cost.** 

**For \$5.99, users will now be able to read single articles online for up to 24 hours, a saving of up to 86 percent compared with the cost of purchasing the article. After registration and payment, the reader is emailed a link, through which they can access and read the article in PDF format as often as they wish during the subsequent 24 hours. Article Rental is a read-only option. Rented articles can be viewed on any computer that has a browser and a web connection, but the view-only PDF cannot be downloaded, printed, or cut-and-pasted.** 

## **www.khanacademy.org**

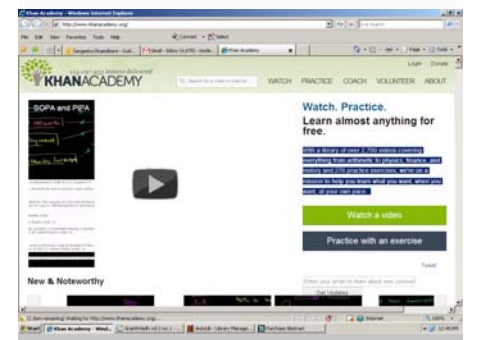

Is the library of over 2,700 vid‐ eos covering everything from arithmetic to physics, finance, and history and 276 practice exercises, we're on a mission to help you learn what you want, when you want, at your own pace.

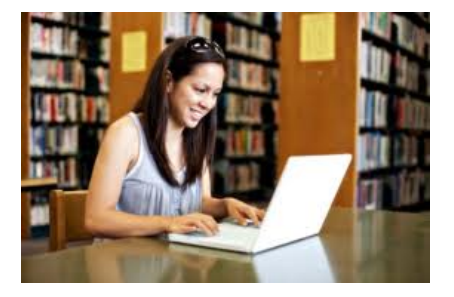

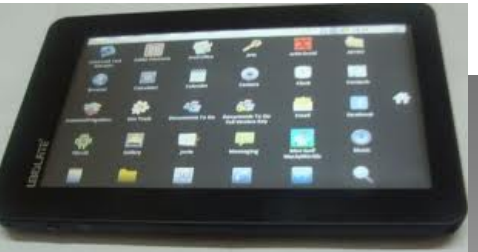

#### आकाश 2 : आकाश टैबलेट का अपग्रेटेड वर्जन

पिछले साल छात्रों को ध्यान में रखकर उतारे गए आकाश टैबलेट के बाद इस साल फरवरी, 2012 तक आकाश 2 टैबलेट को बाजार में लाने की तैयारी है जिसकी ऑनलाइन बुकिंग शुरू हो चुकी है। आकाश 2 आकाश टैबलेट का अपग्रेटेड वर्जन है। आकाश के मुकाबले इसका प्रोसेसर बेहतर होगा। जहां िपछले आकाश में यूट्यूब से वीिडयो डाइनलोड करना व एंसॉयड की एप्लीकेशसं डाउनलोड करना मुिँकल था वहीं आकाश 2 में ये सुिवधाएं सभवं हो सकेंगी। इसमें आकाश की अपेक्षा सिस्टम हैंगिंग की समस्या नहीं होगी। साथ ही सात इंच के इसके डिसप्ले में अधिक सेंसटिव टचस्क्रीन की सुविधा है। आकाश 2 टैबलेट आकाश टैबलेट

एंड्रायड 2.3 ऑपरेटिंग सिस्टम एंड्रायड 2:2 ऑपरेटिंग सिस्टम

700 मेगा हटर्स कोर्टेक्स ए8 प्रोसेसर 366 मेगा हटर्स एआरएम11 प्रोसेसर

3200 एमएएच बैटरी 2100 एमएएच बैटरी, वाई-फाई और जीपीआरएस वाई-फाई, 1 जीबी रेम 256 एमबी रेम

# **Central Library**

# **First Annual Poster Competition**

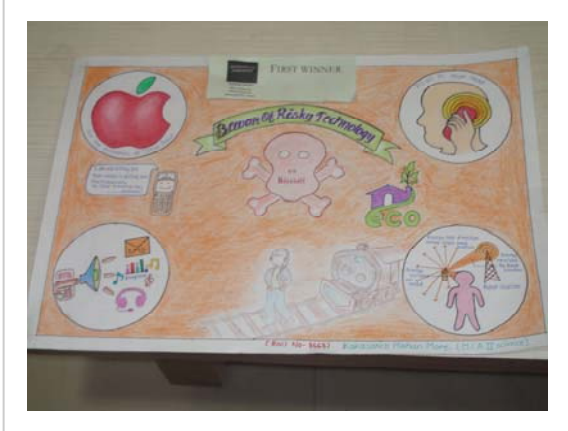

### First Winner

Electronic Waste management Sayali S. HanamGhar F.Y.B.sc. (Micro) Impact of mobile technology on young generation

Kakasaheb mohan More M.C.A (Part II)

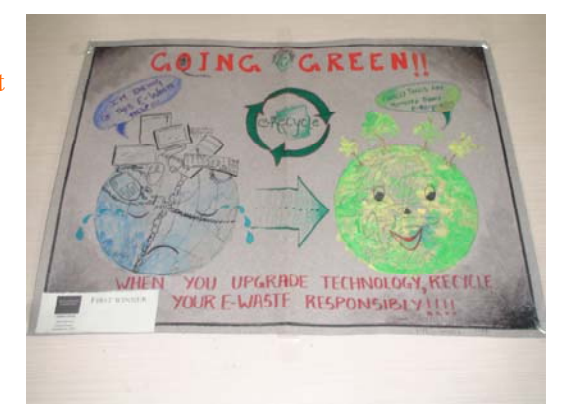

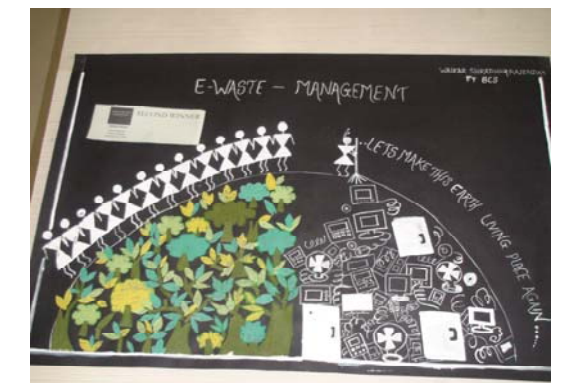

### Second Winner

Electronic Waste management

Shraddha Rajendra Waikar

F.Y.B.Sc.( Comp.Sc.)

Impact of mobile technology on young generation

> Trupti C Bhatlekar S.Y.B.Com.

Third Winner

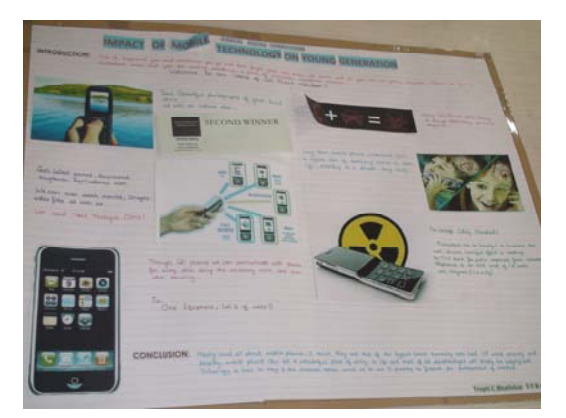

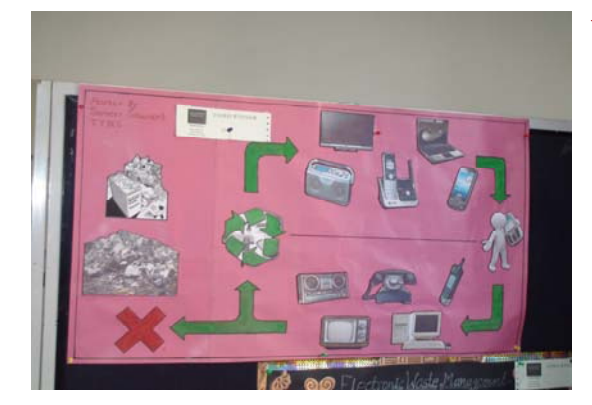

Electronic Waste management Ashwini Adlinge F.Y.B.Sc. Sameer Sawant T.Y.B.Sc.

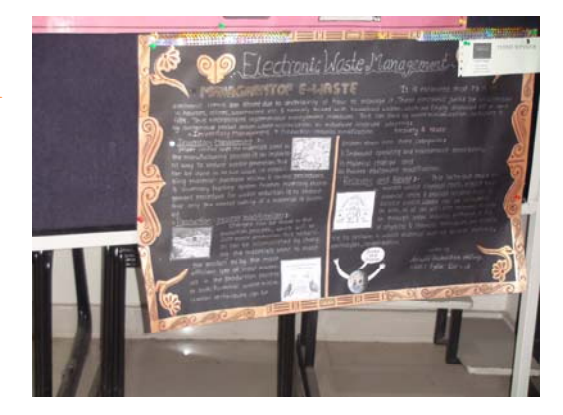

Congratulations to all Winners

# **नविन** ई-बुक रीडर्स

#### ऍमेझॉन िकंडल वाय फाय

ऍमेझॉन या ूिसद्ध वेबसाईटचा िकंडल हा ई**‐**बुक रीडर आता भारतात उपलब्ध आहे. यावर अजनू मराठी पुस्तके वाचता येत नसली, तरी जवळपास दहा लाख पुस्तके ऍमेझॉनच्या वेबसाईटवरून घेता येतात.

ःबीनचा आकार **‐** 6 इंच

वायरलेस इंटरनेटची सोय

ाीजी िसमकाडर्ही बसिवता येते

एमपी3 संगीत ऐकण्याची सोय

वजन **‐** 250 मॅम, बॅटरी **‐** 3 आठवडे, क्षमता **‐** 4 जीबी, िकंमत **‐** 8950 रुपये

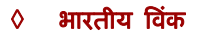

बंगलोरच्या ईसी बुक्स या भारतीय कंपनीने हा रीडर बाजारात आणला आहे. अनेक भारतीय पुस्तके यावर उपलब्ध आहेत.

ःबीनचा आकार **‐** 5 इंच

वायरलेस इंटरनेट नाही

यूएसबी पोटर्द्वारा डेटा घेणे शक्य

एफएम रेिडओ, एमपी3 संगीत ऐकण्याची सोय

वजन **‐** 260 मॅम, बॅटरी **‐** 10 तास संगीत िकंवा 8 हजार पाने, क्षमता **‐** 32 जीबी मायबो एसडी काडर्ची सोय, िकंमत **‐** 6999 रुपये

#### ऍपल आयपॅड

ऍपलने िडिजटल जगतावर ःवतःचा खास ठसा उमटिवला आहे. आयपॅड हा रीडर नसून संपूण र् कॉम्प्युटरच आहे. आयपॅडसाठी अनेक मराठी पुःतके उपलब्ध असल्याने त्याचा इथे वेगळा िवचार केलेला आहे. आता आयपॅड**‐**2 ही बाजारात आला आहे.

ःबीनचा आकार **‐** 10 इंच

वायरलेस इंटरनेटची सोय

काही मॉडेल्सना थ्रीजी सिमकार्डही बसविता येते.संगीत आणि व्हिडिओ दोन्ही वापरता येते

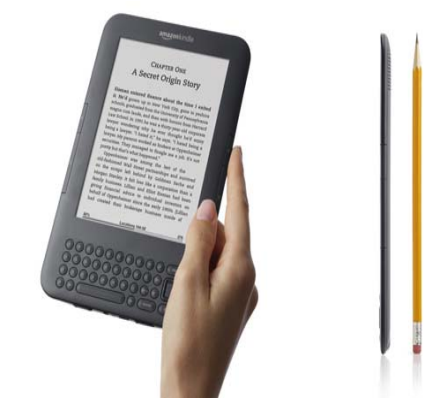

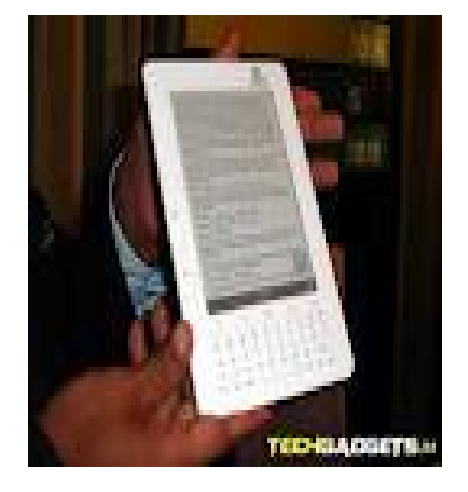

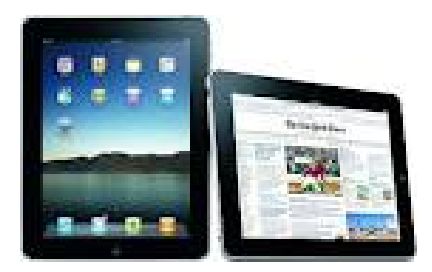

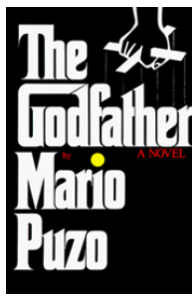

#### **Book Review**

*The Godfather* is a crime novel written by Italian American author Mario Puzo, originally published in 1969 by G. P. Putnam's Sons. It details the story of a fictitious Sicilian Mafia family based in New York City (and Long Beach, New York) and headed by Don Vito Corleone, who became synonymous with the Italian Mafia. The novel covers the years 1945 to 1955, and also provides the back story of Vito Corleone from early childhood to adulthood.

The book introduced Italian criminal terms like *consiglieri*, *caporegime*, *Cosa Nostra*, and *omertà* to an English-speaking audience.

The cover was created by S. Neil Fujita whose design featured a large Gothic-style letter "G" with a long curl at the top emphasizing the first three letters of the title, accompanied by the hands of a puppeteer holding a set of strings of Title

#### **Title**

Some controversy surrounds the title of the book and its underworld implications. Although it is widely reported that Puzo was inspired to use "Godfather" as a designator for a Mafia leader from his experience as a reporter, the term *The Godfather* was first used in connection with the Mafia during a 1963 United States congressional hearing on organized crime.

#### **Main characters**

The Corleone family patriarch is Vito Corleone (The Don), whose surname (Italian for "Lionheart") recalls the town of Corleone, Sicily. Vito has four children: Santino "Sonny" Corleone, Frederico "Fredo", Michael "Mikey", and Constanzia "Connie". He also has an informally adopted son, Tom Hagen, who became the Corleones' *consiglieri*. Vito Corleone is also the godfather of singer and movie star Johnny Fontane. The godfather referred to in the title is generally taken to be Vito. However, the story's centra character is actually Michael. Its central theme follows that it is Michael's destiny to replace his father as the head of the family, despite his determination to lead a more Americanized life with his girlfriend (and eventual wife) Kay Adams.

The Corleone family is in fact a criminal organization with national influence, notably protection, extortion, gambling and union racketeering. Serving under the Don is his oldest son Santino, who serves as underboss. The operational side of the organization is headed by two *caporegimes*, Peter Clemenza and Salvatore Tessio.

**Author : Mario Puzo, Cover artist: S. Neil Fujita, Country : United States. Language : English, Genre: Crime novel. Publisher : G. P. Putnam's Sons. Publication Date: 10th March 1969. Pages : 446 pp.** 

#### **Adaptations**

#### **Film Adaptation.**

In 1972, a film adaptation of the novel was released, starring Marlon Brando as Don Vito Corleone, Al Pacino as Michael Corleone, and directed by Francis Ford Coppola. Mario Puzo assisted with writing the screenplay and with other production tasks. The film grossed approximately \$269 million worldwide and won various awards, including three Academy Awards, five Golden Globes and one Grammy and is considered to be one of the greatest films of all time.

#### **Game Adaptation.**

The video game company Electronic Arts released a video game adaptation of *The Godfather* on March 21, 2006. The player assumes the role of a "soldier" in the Corleone family.

#### **Real‐life influences.**

Large parts of the novel are based upon reality, notably the history of the so-called 'Five Families', the Mafia-organization in New York and the surrounding area. The novel also includes many allusions to real-life mobsters and their associates, and Johnny Fontane is based on Frank Sinatra, Moe Greene on Bugsy Siegel, for example.

#### **My Take.**

"Brilliant and Brutal" are the two words which come to my mind when I hear the novel name Godfather. I had erad this book six months back, and even completed it in five days, which I guess is fast according to my standards. *i* personally liked the terrifying narration style of the author "Mario Puzo". With it's brilliant and brutal potrayal of Corleone family by the author, you impulsively create a scean in your mind. The kind of dialoges used by the don himself are classique and standard-setting examples of story telling even for todays genration. This unforgettable saga of crime, courroption, pas‐ sion and loyalty and the potrayed characteres of this novel will defitnely leave an impression on you for a long time. And about the film adaptation of this novel, I personally enjoyed reading the novel than watching the film.

**By Umesh Ashwatha Narayan, ( "A" Division, Roll no. C‐95)**

# ऋतूगंध : वाचकांना खिळवून ठेवणारा कथासंग्रह

# डॉ संस्कृती अवलगावकर मराठी विभाग प्रमुख

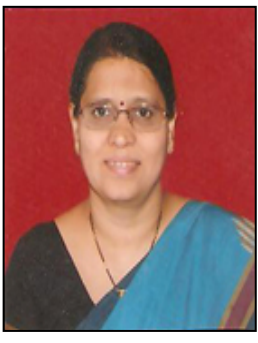

'ऋतूवेगळे' हा आशा बगे यांचा गाजलेला कथासंग्रह . आपल्या सकस लेखनाच्या बळावर आपले स्वतंत्रस्थान निर्माण करणा-या या लेखिकेने आपली वेगळी लेखन शैलीही निर्माण केली आहे . अनेक वर्ष

सातत्याने लेखन करणा-या या लेखिकेचा चाहता वर्गही खुप मोठा आहे.

'पंख', 'येरझारा', 'पत्र', 'शिल्प', 'मल्हार' या पाच कथा या संग्रहात आहेत $\,$ . या पाचही कथा जीवनस्पर्शी आहेत $\,\boldsymbol{.}\,$  'येरझारा', या कथेत समाजकार्यात रमणारी आई व <u>तिच्या दुरावलेल्या मुलीची घालमेल दर्शवलेली आहे. बालपणी आईचे घरापासून दूर</u> असणे आजी व वडलांनी पालनपोषण करणे या गोष्टीमुळे आईविषयीची आकस मुर्ली

च्या मनात निर्माण होते . ती आकस आईच्या मुत्यूसमयीही कमी होत नाही . ााहेरचा शेवटचा धागा तुटेपर्यत ही मूलगी शांत असते . पण जेव्हा आईने उभारलेल्या विश्वाची तिला जाणीव होते, तेव्हा समाजातील आईचे स्थान तिच्या लक्षात येते . आपली आई स्वतः कधीच स्वतःहाच्या केंद्रस्थानी नव्हती, तीने आपली काळजी घेतली नाही पण अनेक निराधारांना जीवन दिले या सत्याची प्रखर जाणीव होताच आई विषयी तिच्या गोठलेल्या भावना जागृत होतात व ती मुक्तपणे आपल्या अश्रुनां वाट करून देते .आई मुलगी या नात्यातील गुंता हळूवारपणे उलगडत जातो . षा नात्याच्या वेगळया कंगो-याचा वेध आशा बगे यांनी घेतलेला दिसतो .

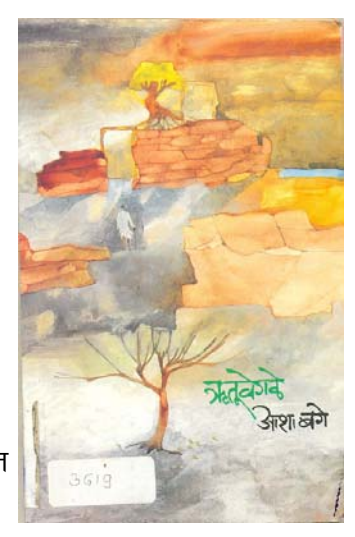

'पंख' ही कथा एका बालव्यक्तिरेखे भोवती केंद्रीत झाली आहे . मीनू या छोटया, अल्लड लहान मुलीच्या भावविश्वाचे अनोखे दर्शन आशा बगे यांनी घडविले आहे . मीनूचे घर, त्या घरातील बाळबोध वातावरण, आई, आजी, भांवडे याच्यांशी मीनूचे चाललेले रूसवे फूगवे हे सगळेच आशा बगे यांनी आपल्या लेखणीने सजीव केलेले आहे. षा भावविश्वात कमूताई प्रवेश करते आणि मीनूचे जगच बदलते. स्थळ बघायला आलेली कमूताई तिचे आई वडील हे सगळे तिचे लग्न जमेपर्यत मीनूकडेच राहातात . षा अवधीत मीनूच्या मनात असंख्य प्रश्न निर्माण होतात . इतकी गोड गळयाची, गुणी कमुताई, फक्त काळी सावळी आहे म्हणून तिचे लग्न का जमत नाही? ती कोणालाच का आवडत नाही? तिचे बांशिंगबळ कमी आहे असे र्आ जी का म्हणते? आपल्या पराग मामाशी कमूताईचं लग्न कर असे म्हणताच आई नाही का म्हणते? तो बघायला आलेला <u>मु</u>लगा कमूताईच गाण ऐकून रूमाल का उडवतो? मी त्याच्याशी लग्न करणार नाही तो मला बाजारात बसवेल असं कमूताई का म्हणते? आपल्या बाहुला बाहुलीचे लग्न लावल्यानंतर कमूताई का रडते? बाहली कधी राणी नसते असे कमूताई का म्हणते? अखेर मोठी मामी मरण पावल्यानंतर कमूताई मोठया मामाशी का लग्न करते? आपल्याला वेगळेच 'पंख' लाभले आहेत असं आई का म्हणते? असे अनेक निरागस पण निरूत्तर करणारे प्रश्न मीनूला पडतात ीतच्या या प्रश्नातूनच कमलिनीचे व पर्यायाने स्त्री जीवनाचे अटळ भोग आशा बगे यांनी अत्यंत प्रभावीपणे निदर्शनास आणले आहे व हेच या कथेचे यश $\overline{3}$  अाहे.

'पत्र' ही या संग्रहातील अत्यंत उल्लेखनीय कथा . एका किशोरवयीन वयीन मुलाच्या निवेदनाच्या माध्यमातून ही कथा फुलत जाते . त्यांच्या अतंर्म नातील खळबळ आशा बगे यांनी खुप छान टिपली आहे. विकी या कथानायकाच्या नजरे समोर असलेल्या वास्तवाचा वेध ही कथा घेते. नागपुरच्या असहय उन्हाळयात कटांळलेल्या या मुलाला आपल्या आत्याची श्रींमती, तिचा चित्रासारखा बंगला, झोका, आमराया, यांचे वेध लागतात $\,$ . टो आपल्या बहीणीसह आत्याकडे जातो . पण या वैभवातही आपली आत्या एकटी पडली आहे याची त्याला जाणीव होतो . तिची कविता करणे, गर्<del>ट</del> चीवरील चांदण्यात रमणे हे सगळे बंद झालेले असते . अमराईत काका दुस-याच 'स्त्री' सोबत जातात तरी आत्यामात्र या काकांच्या सारखे पुठेपुठे का करते? तिची काही किंमतच तिच्या मुलांना व नव-याला नाही हे त्या अपरिपक्व वयातही त्याच्या लक्षात येते . त्यातच तेथील नोकर विकीच्या बहीणीशी असभ्य वर्तन करतो, आत्या चिडते पण त्या नोकराला कामावरून काढले जात नाही . आत्याची घुसमट 'पत्र' या कथेतून लेखिकेने खूप यथार्थपणे शब्दबद्ध केली आहे . आपली दोन खोल्यात राहाणारी, मळकट गाउन घालुन दिवसभर काम करणारी आई खुप सुखात आहे हे त्याला जाणवते बांबाचे तर आई शिवाय पानचं हलत नाही हा विरोधाभास त्याला अस्वस्थ करतो . आत्याच घर आता कॅलेंडरच्या चित्रासारखं सुरेख राहीले नाही अस वाटून या मुलाला पुन्हा तीव्रतेने आपल्या घरी जावेसे वाटते.

## Contd…

या कथेतूनही लेखिकेने अतिशय ताकदीने स्त्री जीवनाचा, तिच्या दुख-या कोप-यांचा शोध घेतला आहे . यात कुठेही स्त्रीवादी दृष्टीकोन नसूनही ही कथा स्त्री जीवनातील जटीलतेवर वाचकांचे लक्ष केंद्रित करते . काहीशी दीर्घ पसरट वाटणारी ही कथा आपल्या अनोख्या शैलीमुळे वाचकांना खिळवून ठेवते.

'शिल्प', 'मल्हार' या कथेतूनही आशा बगे वाचकांना अंतमुख करतात . दुःख हा माणसाचा स्थायी स्वभाव आहे यातून कोणालाच मुक्त होता येत नाही . काळ बदलला तरी माणसाच्या मनातील सनातन संघर्ष मात्र तसाच आहे हेच या कथा सूचीत करतात . आशा बगे यांच्या कथांना शास्त्रीय संगीताची सुंदर पार्श्वभूमी लाभली आहे. उदा. मल्हार भराला यावा तसा पाऊस पडत होता, 'तिचे डोळे ब्रिदांवनी सारंग सारखेच आहेत'.या पार्श्वभूमी मुळे या सर्वच कथांना आगळे सौदर्य प्राप्त होते . संथपणा अविरत पडणा-या पावसाप्रमाणे या कथा वाचकांना चिंब भिजवून टाकतात .

## araa aritudaka polena aritudakan aritu daga arasa aritu daga arabas arabas arabas arabas aritu daga<br>Pada aritu

मॉडर्न कॉलेज, गणेशखिंड च्या बाबतीत बोलाव तेवढ थोडच आहे . कारण आज या महाविद्यालयामधुन अनेक वाचक नामवंत विद्यार्थी घडवण्याचे कार्य आपले ग्रंथालय करत आहे. मी २00९ साली मॉडर्न कॉलेजमध्ये प्रथम वर्षाला प्रवेश घेतला होता त्यावेळी आपलं ग्रंथालय हे अत्ताच्या 'सी' बिल्डींगमधील सध्याच्या झुलॉजी विभागात होती . त्यावेळी आपले ग्रंथालय हे जागे आभावी छोटया जागेत होते, तेथे वाचनकक्ष नव्हता . तेव्हा आपल्या संस्थेचे अध्यक्ष डॉ .गजानन एकबोटे यांच्या मार्गदशनाखाली आणि आपल्या कॉलेजचे यूवा प्राचार्य डॉ .संजय खरात यांनी सर्व सहका-यांच्या सहकार्याने सर्व विद्यार्थ्याचारी, विद्यार्थ्याच्या भविष्यातील प्रगतीच्या उ इडाणासाठी एक भविष्याचा वेध घेवून हे ग्रंथालय आपल्या कॉलेजच्या कार्यालयाशेजारीच एका प्रशस्त जागेत दि २६ जानेवारी २0११ रोजी स्थलांतरीत केले .

हा ग्रंथालयात झालेला बदल म्हणजे ज्ञानाच्या शिखरावर म्हणजेच या ज्ञानरूपी एव्हरेस्टवर चढणा-या गिर्यारोठकांसाठी पर्वणीच होय . आता स्थलांतरीत झालेल्या प्रशस्त ग्रंथालयाची इमरत कॉलेजमध्ये येणा-या प्रत्येकाचे लक्ष वेधते . नविन ग्रंथालयामध्ये विद्यार्थी व सर्व प्राध्यपक वर्गासाठी प्रशस्त असा वाचनकक्ष उपलब्ध आहे . आज आपल्या ग्रंथालयात एकूण २0000 पुस्तके उपलब्ध आहेत . आज विद्यार्थ्यासाठी या ग्रंथालयात अनेक प्रकारची पुस्तके, संदर्भ ग्रंथ, १८ वृत्तपत्रे, १00 इंग्रजी व मराठी मासिके, विद्यार्थ्यासाठी अत्यावश्यक असणारी स्पर्धापरिक्षांची पुस्तके, मॅन्युअलस्, प्रोजेक्ट रिपोर्टच्या सॉफ्टकॉपी, प्रश्नपत्रिका, डिजिटल रूम असे अनेक प्रकारचे वाचन साहित्य उपलब्ध आहे $\,$ .

आजचे २१ वे शतक हे 'संगणक युग' आहे . सर्वत्र जागतिकीकरणाचे वारे वाहत आहे . मॉडर्नच्या विद्यार्थ्यांना काळाप्रमाणे मॉडर्न बनवण्यासाठी या ग्रंथालयात 'ई -लायबरी' उपलब्ध आहे. याचा विद्यार्थी भरपूर वापर करत आहेत. विद्यार्थ्याना ग्रंथालयात उपलब्ध न होणारे साहित्य ते या ई - लायबरीच्या माध्यमातून इंटरनेटदवारे मिळवत आहेत . या ई - लायब्ररीच्या माध्यमातुन विद्यार्थी सर्व प्रकारची शैक्षणिक माहिती मिळवू शकतात . आज या ग्रंथालयात बाजारात अन्य ठिकाणी उपलब्ध न होणारी प्रसिद्ध लेखक जी .बी .जठार यानी स्वतःच्या साहित्यसंग्रहातील ९१ दुर्मिळ पुस्तके देणगी रूपात भेट दिलेली आहे . यात मराठीतील चार प्रसिद्ध मराठी रियासत खंडाच्या ४ भागांचा समावेश होतो . ग्रंथालयात विद्यार्थ्यासाठी विवीध प्रकारच्या सी .डी आणि डी .डी . डेपलब्ध आहेत . सर्व विद्यार्थ्याची गरज लक्षात घेता ग्रंथालयात झेरॉक्स मशीनची सुविधा उपलब्ध आहे.

आज हे जे ग्रंथालय आहे यांची जीवनवाहीनी म्हणजेच ग्रंथालयाच्या मुख्य ग्रंथपाल श्रीमती संगीता ढमढेरे यांच्या मार्गदर्शनाखाली वाटचाल करत असलेले सर्व ग्रंथालयीन कर्मचारी आहेत . मी याचा स्वतः साक्षीदार आहे कारण मी कमवा आणि शिका या योजनेत मी येथे काम केले आहे . येथील कर्मचारी वर्ग हा अतीशय प्रेमळ आहे .

आता मी तृतीय वर्षात शिकत आहे आता महाविद्यालयाचे फार मोजकेच बोटावर मोजण्याइतके दिवस आम्हास अनुभवण्यास आणि आनंद लूटण्यास मिळतील . परंतू आम्ही भविष्यात जेव्हा स्वतःच्या पायावर खंबीरपणे उभे राहू याचे सर्व श्रेय मॉडर्न कॉलेज, गणेशखिंड पुणे ५३ च्या मध्यवर्ती ग्रंथालयाला जाईल .

विद्यार्थ्यामध्ये वाचनाची आवड अजरामर करणारे ग्रंथालय म्हणून या ग्रंथालयाकडे पाहीले जाते . भविष्यात विद्यार्थ्यारी आवश्यक असणारे ज्ञानाचे भांडार म्हणजे आर्प  $n\hat{\mathsf{d}}$  लायबरी .

शेवटी मी एवढेच सांगेल की भविष्यात या स्पर्धात्मक युगात समाजात स्वतःचे एक अढळ स्थान निर्माण करण्यासाठी सर्व विद्यार्थ्यानी या ग्रंथालयाचा पुरेपुर वापर करावा . 'वाचाल तर वाचाल' आयुष्यात पुस्तकांसारख्या मित्राशी मैत्री करा आणि आपल्या आयुष्याची अंधारातुन प्रकाशमय ध्येयाकडे वाटचाल करा . माझ्यातर्फे आणि सर्व मॉडर्न कॉलेजच्या विद्यार्थ्याकडून ग्रंथालयाला हार्दिक शुभेच्छा . ग्रंथालयाची अशीच उत्तरोत्तर प्रगती होवो .

#### प्रशांत प्रल्हाद सुडके

बी.बी.ए. तृतीय वर्ष

### **Computerised Auditing**

#### **Mr. Sutirth Sanyal, Lecturer**

#### **Part –A: About Computerized Auditing**

Auditors have a big role in an organization. They provide an independent and objective assurance to the organization that the systems of an organization are working in tune with the business needs. Their concerns about the organization involve safeguarding of its assets including data / information and effectiveness and efficiency of its systems. In a computerized environment, most of the processes and information reside on the computer systems and an organization depends crucially on proper functioning of these systems for proper functioning of its business. Further, organizations also depend heavily on the data stored in these systems for decision-making. As such, the data residing on the computer systems must meet the three criteria of security viz., Confidentiality, Integrity and Availability for its proper functioning. To ensure that the systems (includes hardware, software or database) of an organization are working in desired way and the data meets the criteria. It is necessary that the computer systems (data) are protected from misuse of un-authorized access and should be secured from any external or internal threat.

Auditors have to assure proper functioning of the systems of an organization, in a computerized environment we can divide the normal activity of audit in two parts. One is the normal audit in which actual transactions are looked in detail to ensure that they are in accordance with the business objective. In a computerized environment, as the data resides on computer systems, it is far easier to process the same using computers themselves rather than depending on print-outs or hard copies and processing them manually for ensuring accuracy of auditing.

Apart from traditional form of audit other is known as Information System Audit, in which a study of the Information Systems is made to ensure that they are functioning in desired way and controls to prevent their misuse or abuse are properly functioning. In many organizations, auditors are also involved at the time of development of the software, so as to assure the organization that the software, which they intend to use, have the desired security and control features to prevent their misuse or abuse and to ensure that the software serves the intended purpose in efficient and effective way. This basically raises some major concerns to the auditors. These concerns relate to controls over computer systems, security of the systems, and functionality of the system with accessibility of data for auditing. The auditors may also ensure that the software development life cycle (SDLC) is properly followed and systematic systems documentation is done for future

references.

In a computerized environment there are traditionally two ways of auditing. The first method, which is easier to operate, is called "Auditing around the computer". Auditing around the computer involves gathering of evidence and expression of opinion on the basis of internal control system for the computerized information system and input and output. This method is performed typically in batch processing environment, which is simple in operation and where not much changes take place from one batch to another and detail reports are generated. This method is used for generalized software package or a tailor made package. The other method is known as "Auditing with the Computer". Auditors are increasingly using computers in planning and performing audit work. In some cases, they use computers for preparation of audit plans, audit budget, maintenance of information of departments, scheduling of audit work, etc. They also use computers as a tool for collection

and evaluation of evidence.

#### **Computer Systems Controls**

Present-day organizations have made large-scale investments in Information Technology (IT), although the cost of investment is high the investment creates new opportunities for organizations and reduces variable cost drastically. However, due to this increased dependence and consequent vulnerability of organizations on IT, there is a need to keep efficient controls over Computer Systems. The vulnerabilities in IT arise as creation and authentication of financial transactions on computer systems is done electronically and if sufficient controls and security features are not incorporated in computer systems, fraudulent transactions can enter the system. In short, although use of technology brings efficiency, it also brings along with it certain risks, which need to be taken care of to safeguard the organizations from consequent financial risks. The following domains can be found in Information System (technology) Audit Process.

- Planning and Organization
- Acquisition and Implementation
- Delivery and Support
- **Monitoring**

Contd..

Other Controls Computer Systems

- Operating System Controls
- Relational Database Management System (RDBMS) Controls
- Application Software Controls

#### **Information System (IS) Security**

Security in computerized environment has higher significance than in manual systems. In a computerized environment data on computers needed controls to ensure the criteria of confidentiality, integrity and availability whether it is in networked computer or in stand alone computer.

However, as one proceeds from a simple distributed processing level in LAN, to a wider network through various types of communication channels as in a WAN or MAN, the risks also increase as the data is accessible from users outside the premises of the business premises. Hence, in such cases, additional security features are required. As organizations tend to network due to additional opportunities provided by the technology, security gains importance. Due to this, many organizations using information technology at extensive level are giving more and more importance to security aspects desired by such technology.

#### **General Auditing Software (GAS):**

Audit is not complete unless an auditor substantiates findings with the evidence collected by them. To collect the evidence, it is necessary for auditors to process the data residing on computer systems using some type of software. General Audit Software (GAS) can be used to access different types of file formats, file re-organization (such as sorting, merging, joining etc.), selecting records on certain logic, carrying out arithmetical operations (like addition, subtraction, multiplication and division), classifying the data according to some given criteria, frequency and statistical analysis, and editing and customizing output for preparing reports.

In GAS the entire processing of the data can be done without materially affecting the data under examination and a log of audit procedure is also recorded for evidence and reporting. Audit Software can also be used to accomplish following audit tasks:

 Examine quality of dataü Examine quality of system processesü Examine the existence of the entities the data purports to representü Undertake analytical reviewü

#### **Computer Assisted Audit Techniques & Tools (CAATTs)**

Computers can be used by auditors in many more ways, other than just processing of transaction or data files using Audit Software. One of the ways to use computers is using General Audit Software, which has already been described in detail above. Some of the other ways in which Computers can be used are:

 Electronic work papers: Information retrieval and analysis: Audit reporting: Database of audit history: Computer based training: Time tracking:

**Contd...**

#### **Contd…**

#### **Part –B: Benefits of computer audit**

The benefits of a computer audit are:

Business Efficiency: companies are required by company law to safeguard assets by instituting effective internal controls. Computer audit would not only meet this requirement but would give you the facts you need to make important decisions.

Security: computer audit would reinforce your company's attitude to risk. Thousand of pounds are invested in computers (PCs, workstations, laptops, scanners, etc) it pays to be prudent by mitigating loss, whether by theft, fire or otherwise.

The fact that every company has a computer audit policy and that it is taken seriously acts as a deterrent. This is further reinforced when security measures, such as bar coding, permanent fixing or similar measures are employed. Having documented records of computer assets aid to our claim for loss under your company's insurance policy, the existence of reliable records aids the process.

Standardisation: a computer audit promotes a standardised purchasing policy. What could be more practical than applying a purchasing policy that not only saves money but also reinforces values, such as brand, efficiency and time.

It will be wrong to assume that all computer equipment comes with quality parts and that they are subject to the same quality control standards. Likewise, not all retailers give the same guarantee! This is where a computer audit could provide valuable information.

Asset Tracking – at the point where computer equipment arrives in the company they should be tagged to aid tracking, accounting and ultimately, control against loss. If these assets are not tracked or traceable, they could easily disappear from the company. A computer audit would capture all computing equipment, whether they are included on the asset register or not.

Asset Replacement Policy: computer audit assists your replacement policy by identifying ageing assets that present potential operational risk to your business. Your accounting policy may provide for non-capitalisation or write off over two to four years; however computers will be used until they are incapable of being sustained.

Such a policy does not help your company in maximising efficiency and productivity. This plays into your competitor's hands, surrendering to them your competitive advantage. If your business relies on latest technology, it's imperative that obsolete computers are systematically identified and replaced.

Accounting: computer audit will ensure the completeness of your fixed asset register and the accounting transactions that are processed in your ledgers.

Cost Control: computer audit aids the budgeting and timely replacement of computer equipment. It reduces substantially the guesswork in constructing the relevant capital expenditure budget.

Competitive Advantage: whether being the quickest to market, having the latest technology or efficient processes is what sets you apart from your competitors it is essential that you make computer audit an essential company tool. Factors that contribute to maintaining competitive advantage cannot be ignored and a Finance Director or IT Manager would be grossly negligent in failing to have answers on this important matter.

Source for Part A: http://rbidocs.rbi.org.in/rbiadmin/scripts

#### **Exploring the library of Nanya Institute of Technology, Taiwan.**

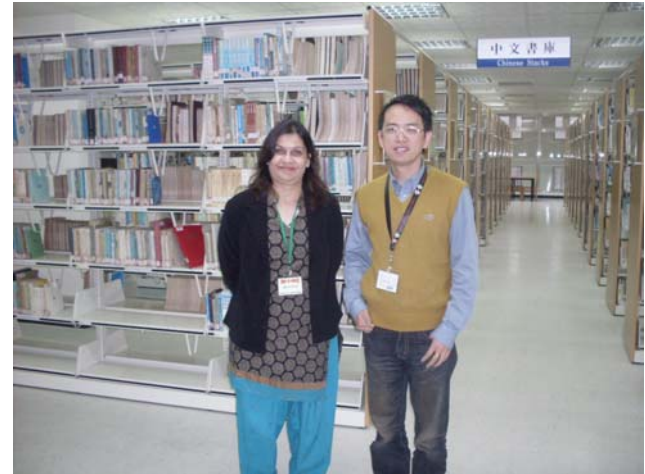

In Dec 2010, I had the opportunity to visit this tiny, high tech country Taiwan. Taiwan is a small island (smaller than Maharashtra) struggling to get an identity independent from Republic of China. I was a paper presenter at the International conference organized by Nanya Insti‐ tute of Technology, Tauyaon county , Taipai. This place is about 10 kilometers from Taipai, the capital city of Tai‐ wan. But the well constructed flyovers and roads abridge the distance. During the course of the three day confer‐ ence my interest lay in the visit to the library of the institute. The institute which holds several professional courses ranging from engineering to management has a separate eight storey building for its library. A sky walk

from the main building to the building adjacent to the library reduces the time to reach the library. The time of my visit was around Christmas. This was clearly evident in the library ambience as the ground floor was adorned with beautifully decorated Christmas tree and santa gifts. I was welcomed warmly by the library incharge Prof. Chang, Chen‐Chi. He took me around this huge library which comprised of 8 floors, with neatly planned interiors. The ground floor had glass walls on three sides and consisted of a large reception, stacks for selected journals , several computers for internet access, tables for quick reading and a students reading room. It was spacious, clean and precisely arranged. Every floor had books from each field or course. Students could use the lift to go to these floors. More than half the books in the library were in Chinese as English is not commonly used by the students. In fact, the students there have an apprehension about the global language. All the notice boards too were in Chinese. Each floor comprised of stacks parti‐ tioned to hold books of a subject in English language on one side and books of the same subject in Chinese on the other side. The second floor had special rooms for teachers which they could at one time use maximum for a month. These rooms had a lush but sober set up, apt for tedious work like research. Each floor had a mini conference room (50 seats) supported by audiovisual aid. This could be used by the teachers to show videos /films to the students. On third and the fourth floor were computer sections or the information retrieval sections for the students to do academic work . There was a special place in the corner with sofa and a large television screen for students to watch their favorite movies. There was a spe‐ cial rack which held videos of films from all over the world. Each floor had a seating arrangement a‐like res‐ taurant for reading. I observed that the library was organized very meticulously. Absolutely clean, well arranged stacks, spacious arrangement ,homogenous furniture, bright light and just two staff to manage . Walking in the library was a pleasure. All the eight floors of the library were equally well maintained. Due to

time constraints I could not comprehend the online library system . But I was thoroughly impressed by this magnificent library set up, several sections of computers for information access, liberal internet provision, conference halls, fac‐ ulty rooms, facility for watching movies, video cds of films in Chinese and English, books of all kinds and above all the disciplined environment. The importance given by the insti‐ tute authorities to make its library an integral part of the institute was evident from the fact that a separate structure equivalent to the institute building was specially re‐ served for the library!

**Prof Sharayu Bhakare, Commerce Faculty**

#### भारतीय ज्ञानपीठ विजेताः सुमित्रानंदन पंत : डॉ सविता सबनिस . हिंदी विभाग प्रमुख

आधुनिक हिंदी कविता का उदगम १९ वी तथा २0 वी शती के संगम बिंदु पर हुआ | सुमित्रानंदन पंत इसी कविता की प्रकृति को लेकर सुकूमार भावो की सज धज के साथ हिंदी साहित्य के क्षेत्र मे प्रवेश करते गये | इस कविता में अखिल भारतीय साहित्यिक प्रक्रिया का प्रतिक्षेत्र पाया जाता है | कलत्मक अर्थादघाटन की स्वच्छंद प्रणाली अधुनिक हिंदी कविता के विकास में एक महत्वपूर्ण नियम सी रही <sub>है</sub>। इस प्रणाली में युगसंक्रमण कालीन भारतीय सामाजिक राजकीय जीवन की अपरिपक्वता का प्रतिबिंब देखा जा सकता है |

भारत के राजनीतिक सामाजिक जीवन के परिवर्तनों को प्रतिबिंवीत करनेवाली 'रणात्मक संस्कृति' "नवयुग के मानव के भारों एवं अनुभूतियों के वातावरण के मृष्टि के लिए प्रयत नशील रही है"| मानव एवं प्रकृति को रवींद्रनाथ सुंदरता का निष्कर्ष मानते थे और उनके प्रति पूजा भाव रखते थे | पंतजी ने भी प्रकृति में, मानव एवं समाज के जीवन में तथा सतत विकसनशील विश्व की रागात्मक एकता में सौंदर्य की खोज करते नजर आते हैं | जयशंकर प्रसाद इसी सौंदर्यवादी दृष्टि को चेतना का उज्ज्वल वरदान मानते थे |

साहित्यशास्त्र में यह विचारधारा ' छायावाद' नाम से अभिनीत हुई | अतीत एवं वर्तमान, परंपरा एवं नवीनता तथा भारतीय एवं युरोपीय संस्कृतियों के संधिकाल में और अखिल भारतीय स्वातंत्र संघर्ष के उभार एवं गांधीवादी विचारधारा के प्रसार के वातावरण में इस प्रवृत्ती का उद्भव एवं विकास हुआ  $\mid$ 

छायावादी कवियों के रूप नामाविधान के साथ अपनी प्रतीमा को नए रूपों में गढाना प्रगतीशील विचारों का दयोतक माना जाता है | पंत जी की प्रगतीशील जीवन दृष्टि इसी चेतना के कवि रूप में उभरती गई है | 'वीणा' से 'युगांत' तक की काव्य यात्रा उनको प्रकृति और सौंदर्य कवि के रूप में प्रसुत करती है किंतु बाद में युग की प्रमुख राजनीतिक विचारधाराओं में मार्क्सवादी और गांधीवादी विचारधारा के साथ साथ महर्षी अरविंद की विचार धारा भी काफी प्रभावित करती गई | पंतजी गांधी तथा योगी अरविंद की अध्याति मकता से प्रभावित पश्चिम के भौतिकवाद को अध्यात्मवाद से पूर्ण करना चाहते थे  $\mid$ 

पंतजी की काव्ययात्रा के प्रधानता तीन चरणोमे पाये जाते हैं | उनकी प्रारंभिक रचनाओं में उनका प्रकृती प्रेम शिखर पर है | 'उच्धवास', 'ग्रंथि', 'वीणा', 'पल्लवन', 'गुंजन' जैसी रचनाओ में वे प्रकृति के मनोरम चित्रोंकी प्रस्तुति के साथ मानव एवं समाज जिवन में निरंतर विकसनशील विश्व की एकता में सौंदर्य की खोज करते हैं | उनकी प्रकृती परक गीतिंमूक्तक रचनाएँ शांति, निरामयता, एवं सुख का सर्वव्यापी मनोविकास उत्पन्न करा देती हैं | 'ग्रंथि' की सभी रचनाओं में नारी सौंदर्य एवं प्रकृति सौंदर्य का सातत्यपूर्ण सगम दिखाई देता है | उनकी नारी प्रतिमा शाश्वत प्रेमिका के रूप को छोडकर अनाकलनीय अपार्थिव सौंदर्य के कल्पनामय स्वप्न में परिवर्तित हो जाती है | 'ग्रंथी' में प्रकृति के रूपों का उपभोग तीव्र प्रेमभावनासे घिरे हुए युवाजनों के भाव चित्रण के लिए किया है | प्रकृति के निरंतर परिवर्तन एवं नवीकरण का संबंध पंतजी मानव एवं प्रेमिका को प्रेरित करने aाली 'चैतन्य धारा' की गतीशिलता से जोडते हैं | विश्व प्रेरणा की कल्पना का समर्थन यह सर्वव्यापी प्रेरणा ही अक्षय जीवन, विश्व के नित्य परिवर्तन का कारण है |

'गुंजन' में पंतजी ने मानव जीवन की अपूर्णता को कल्पना के माधुर्य से परिपूर्ण किया है | उन्होंने सुख इश्च दोनो को ही को ही हो मनुष्य उब जाता है | किंतु दोनों ही इस जीवन में अपना स्थान रखते हैं | 'गुंजन' में कवि का वैराग्य नही हैं | वह जिवना है, जैर वह उसमें तथ जीवन के उल्हास में मिलना चाहता हैं  $\mid$  सुख दुख का पलडा बराबर करनेवाली 'गुंजन की यह कविता बहुत प्रख्यात हो गई हैं  $\mid$ 

'सुख दुख के मधुर मिलन से, यह जीवन हो परिपूरन, फिर घन में ओझल हो शशि, फिर शशि से ओझल हो घना' परंतु सुख दुख के अस्थिर होने के कारण पंत जीवन को प्राधान्य देते हैं |

"अस्थिर है जग का सुख दुख जीवन ही नित्य चिरंतन | सुख दुख से ऊपर, मन का, जीवन ही रे अवलंबना पंतजी की प्रतीभा विकसनशील है | धीरे धीरे वह जीवनोल्लास के दर्शन की ओर झुकती नजर आती है  $\mid$ 

पंत की काव्ययात्रा का दूसरा चरण 'युगांत', 'ग्राम्या', 'युगवाणी', 'स्वर्ण करुण', 'साप्त शिखर', 'पतझर', 'चिदंबरा' जैसी काव्य कृतियोदवारा नई जीवन दृष्टी को गढा चुका है | जहा वे अभावग्रस्त जनता के पक्ष में अपनी कविता का स्वर मुखरित करते है, वहाँ वे एक प्रगतिशील चेतना के कवि के रूप में नजर आते है | पंतजी की यही चेतना भारतकी दयनीय तथा मार्मिक स्थिती का अकन कराने के साथ साथ पंत की सुकूमार अनुभूतियों को एक नये संसार में विचरण करती यथार्थ की धरा पर प्रतिष्ठित होकर अपना स्थान पा लेती है | उसका सबंध उस स्थिती में मानव तथा उसकी समस्त रागत्मक प्रवृत्तियों से होता है | उनकी 'युगवाणी', 'ग्राम्या' जैसी रचनाए साम्यवाद से प्रभावित है, किंतु उनमें भोजन पानी की भौतिक आवश्यकताओं की पूर्ति के साथ आध्यात्मिक और आंतरिक साम्यवाद का स्वर प्रमुख है |

कवि के शब्दों में यह यूगजीवन की 'भागवत कथा' है | तथा 'नये काव्य का आदिकाव्य' है | वास्तव में हिंदी के अपूर्व उत्कर्ष की परिणीती है यह काव्य| अतः पंतजी के मानवतावाद के मूल स्त्रोत स्वामी विवेकानंद के धार्मिक दार्शनिक विचारों में भी देखे जा सकते है | वे मानव द्वारा सुखमय विकसनशील जीवन प्राप्त करने की दिशा में, वास्त वकता को परिवर्तित कर देने की मानव की शक्तिमें विश्वास रखते है | यह जीवन संघर्ष ही संसार है|

> 'बिना दुख के सब सुख निध्सार, <u>बिना आँसु</u> के जीवन भार, दीन दुर्बल है रे संसार, इसी से दया, क्षमा, और प्यार $'$

मानव जीवन का सार तत्व का अर्थ स्पष्ट करनेकी दिशा में प्रयलशील कवि सुमित्रनंदन पंत की अभिव्यक्ती अम्त में निराशा और करूणा के प्रवाह में आशा की अंतधारा बनकर प्रवाहीत होती रहेती हैं|

# **Selected Activities of the college in the last semester ARTS FACULTY**

Department of English :

Flair : Department conducted Flair-Wall Magazine of the department. Inaugurated at the hand of Ms. Vinita Deshmukh (Senior Editor and Author of "To the Bullet) and Dr. Ashok Chaskar (Dean, Faculty of Arts and Fine Arts, Uni‐ versity of Pune) on 20th September 2011 at 10.30 a.m. The Flair dealt on the theme of **" Social Networking Sites– A Curse or A Boon" contained arti‐**

**cles, write ups, collage, survey and interviews of teaching and non‐ teaching staff.** 

**English Corner : Dr. Ashok Chaskar Inaugurated the English Corner**

**which is regular activity of the department. It is :a platform through which the common errors made in grammar, spelling, pronunciation and usage of English in day to day conversation is pointed out.**

**Department of History:**

**Modi Script Writing Class: Department Organized this class from 30th July 2011 to 3rd September 2011. In all 98 participants participated in this class.** 

#### Department of Geography:

National Workshop : Department organized National workshop on "Weather Forecasting" in collaboration with Deccan Geographical Society of India on 11‐13 August 2011. There were 77 participants to participants /eminent Scientists to

> participate in the workshop from all over India.

Trekking Club was organized trek at Lonavala to Rajmachi having distance of 26 km. Around 80 students of all facul‐

ties were participated two days trek on 18, 19 Dec 2011.

Competitive Exam Cell :

- Guest lecture of Prof Baban Jogdand from YASHADA on 28th July 2011
- Guest Lecture of Mr. Prashant Rokade, IRS on 29th July 2011
- TOEFL Awareness programme on by Study Places.com and ETS consult‐ ants on 9th August 2011
- Guest Lecture of Mr. Nagnath Ghavane, Unique Academy, Pune

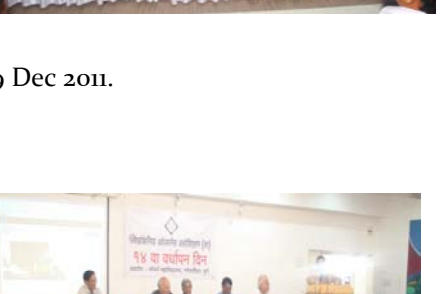

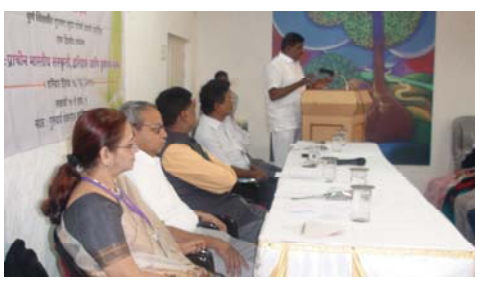

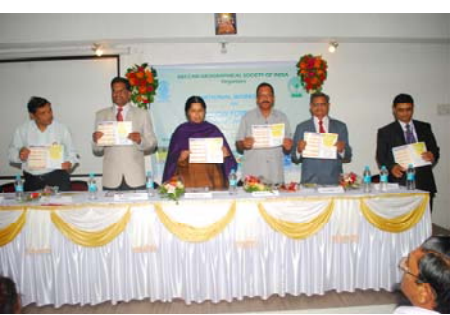

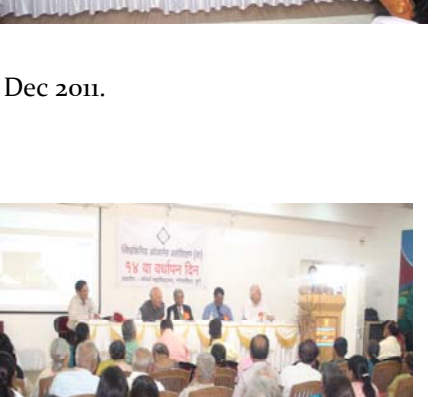

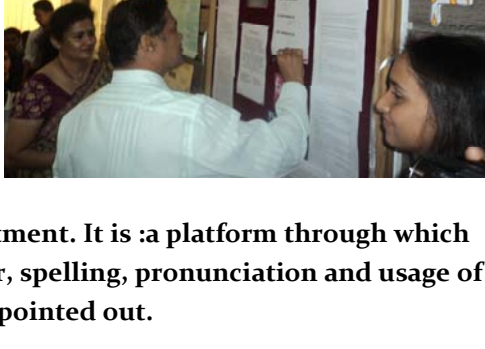

Department of Psychology:

Publication of Kaleidoscope an‐ nual magazine of Department of Psychology at the hand of Mrs. Vidya Bal (Social activist)

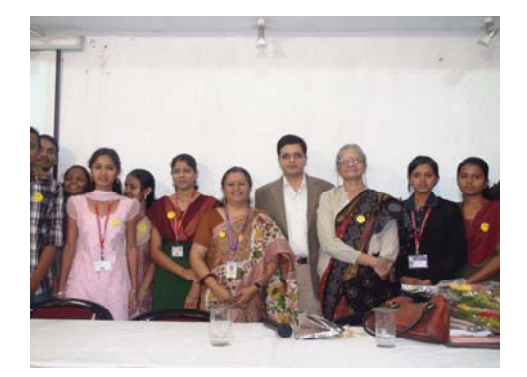

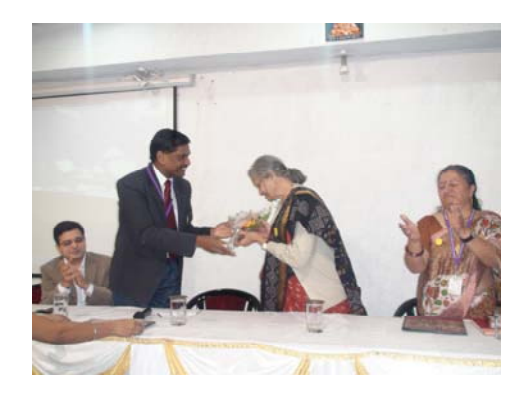

ZOOCITES – A Zoological fair was conducted in the Department of Zoology 1<sup>st</sup> , 2<sup>nd</sup> & 3<sup>rd</sup> December 2011 inaugurated at the hands of **Prin. Dr. Sanjay Kharat, Mrs. Swati Kandharkar (Vice‐ Principal, Science faculty), Dr. Surendra Ghaskadbi (Head, Animal Science Division, ARI, Pune) & Dr. K.C. Mohite (Dean of faculty of Science).** On first day there was a display of Posters, Rangoli's and Photographs on this day. The topics for posters were Struggle for existence, In‐ vitro fertilization, Drug addiction, Global warming, etc. Similarly topics for Photography were Parental care, Human‐animal relation, Wild life, Aquatic life, etc. Lastly for Rangoli were DNA‐RNA structures, Chimeras,

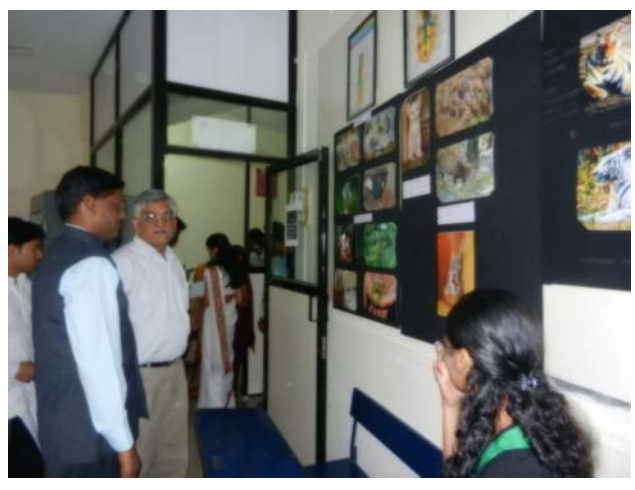

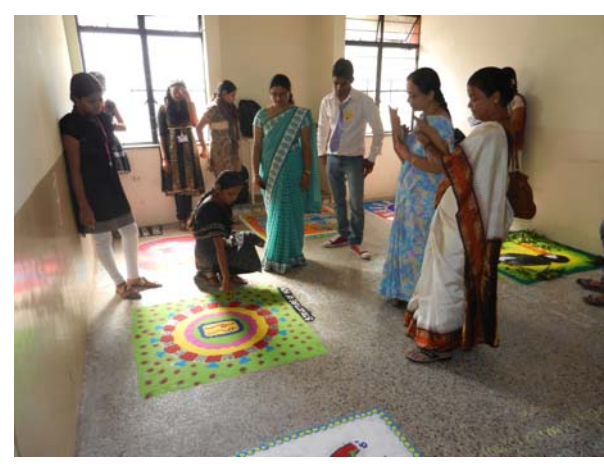

Endangered

Species, Str. Of Antibody, etc. On 2nd day Poster Presentation, Photography Presentation and Rangoli Competition on Developmental Biology, Genetic disorders, In‐ vitro Fertilization. Photography – Pa‐

rental care, wild life, prey‐predator relation‐ ship, Rangoli – Body cell, Viral penetration, Brain. On the third day ther was a a Quiz competition for the students of F.Y., S.Y. & T.Y. B.Sc .

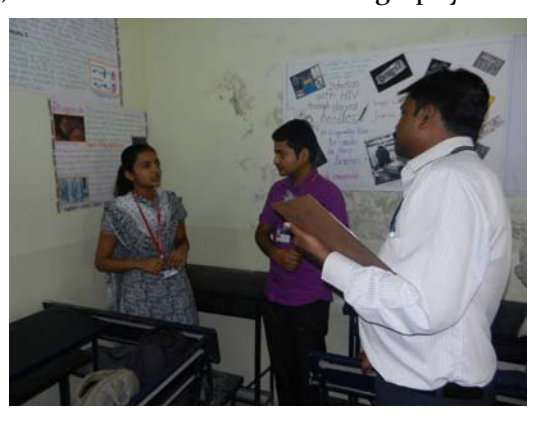

**Biotech Department : organ‐ ized a** two days Workshop on "Bacterial Identification based on 16s r RNA and rpo beta gene" for M.Sc. students in col‐ laboration with ATG Labs on 5th‐6th Aug 2011.

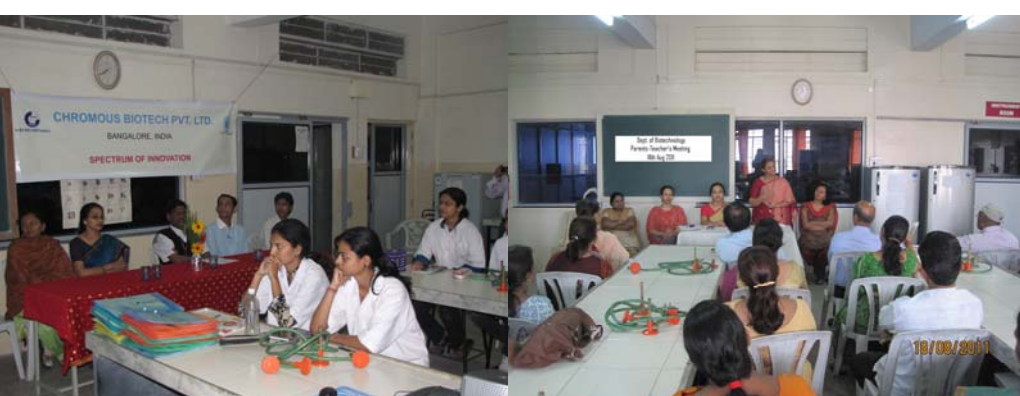

**Science Exhibition: Science Association of Modern College organized a two day science exhibition " Anub‐** huti" consisted of projects, posters and models on 20th and 21st January 2012. UG and PG students of all Sci**ence departments showed a keen interest and enthusiasm in participation. The main objective of the event** was to motivate student to develop their ideas and views also to make them understand real life applica**tions on the subject.**

**Vividha :** 

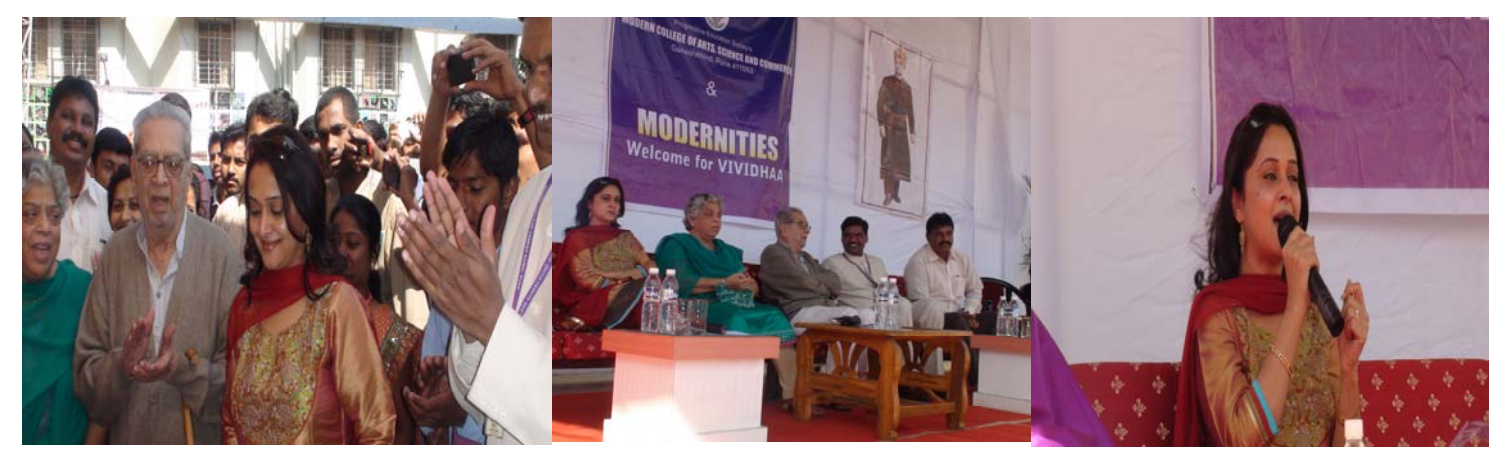

**"INTERACTION 2012"** : was a milestone in the glorious tradition of the Computer Science Department.Total 317 Students from 29 colleges participated in the event. Students not only from colleges at Pune but also from Shrirampur, Nasik, A'nagar and Baramati participated in the event. This is  $10<sup>th</sup>$  year of Interaction Event."INTERACTION 2012" was held for 2 days.On 23<sup>rd</sup> January,Quiz,Project and Online Programming Test competitions were held.For Project competitions judges were Mrs.

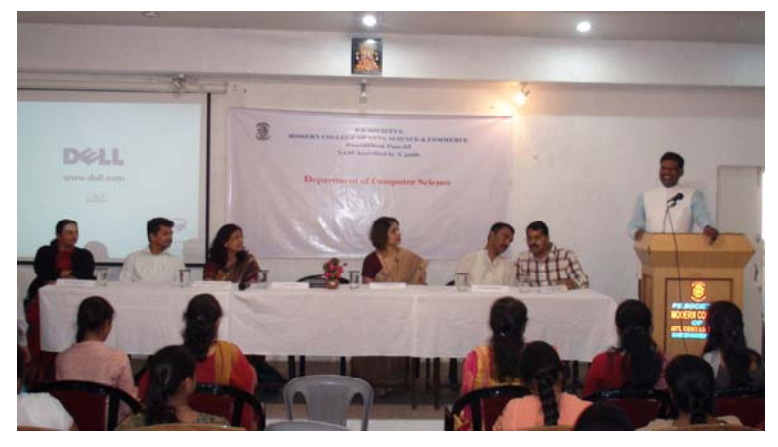

Deepali Dhainje from Fergusson College,Mr. Vikrant Poman as IT Expert, Mr. Shaligram from University of Pune. On 24<sup>th</sup> January Seminar and Group Disscussion competitions were held.Judges for Seminar were Ms.Poonam Ponde from N.wadia College and Mrs. Kallyani Salla from Modern Col‐ lege Shivajinagar.

For the event, MAHARASHTRA TIMES was media partner and sponcers were Bank of Maharashtra,Vishweshwar Bank,Seed Infotech and BIG AIMS Reliance Animation.

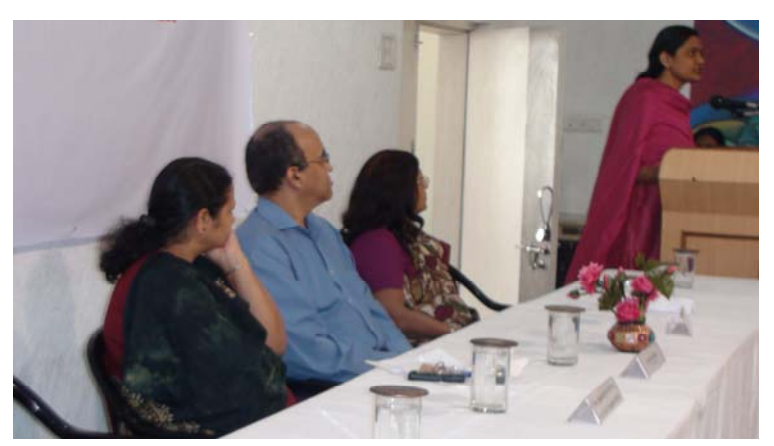

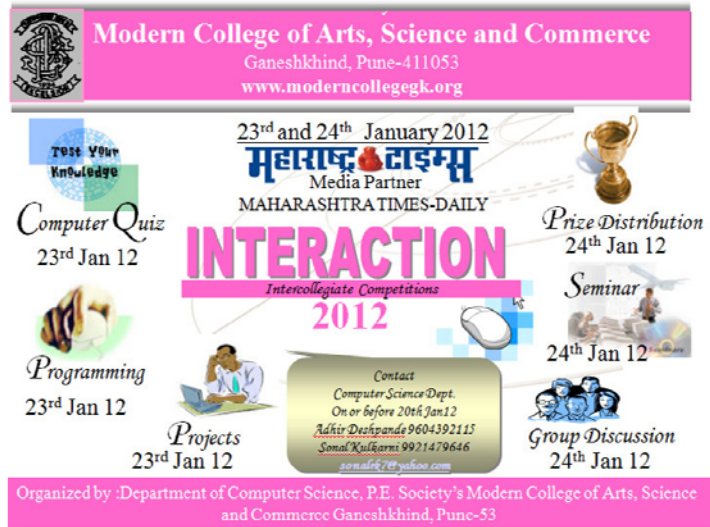

### Other Activities –Photo Gallery

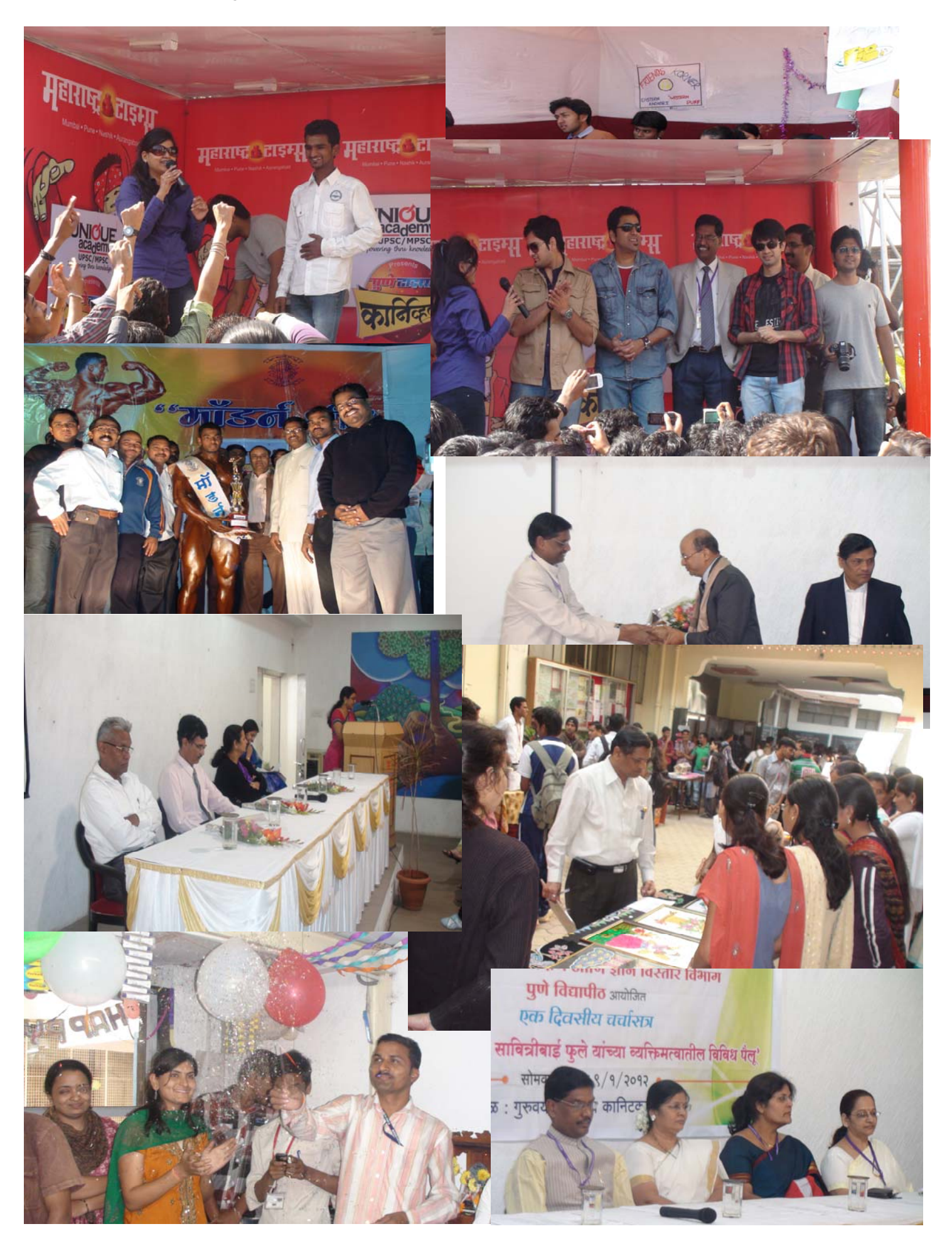

# Last Six month's Achievements of our Staff members

#### **Prin. Dr. Sanjay Kharat**

- Paper entitled "Fish Fauna of Indrayani River, Northern Western Ghats, India" published in International Journal of Threatened Taxa|www.threatenedtaxa.org |January 2012| 4(1): 2310‐2317 pg.2310‐2317
- Attended Orientation Course for Principals of Southern Region at Kerala University, Trivendram from 19th December to 24th December 2011.
- Delivered Lectures on API for teaching staff of various colleges and universities
- 1. Modern College of Arts, Science and Commerce, Ganesh-khind
- 2. Modern College of Arts, Commerce and Science, Shivajinagar
- 3. Abasaheb Garware College, Pune
- 4. Garware College of Commerce, Pune
- 5. Shahu Mandir College, Pune on 18th July 2011
- 6. Yashawantrao Chavhan Law College, Pune on 18th July 2011
- 7. Modern Law College, Ganesh‐Khind, Pune on 18th July 2011
- 8. S.N.D.T College of Home Science on 15th October 2011
- 9. Chatrapati Shivaji College, Junnar on 12th August 2011
- 10. Narayangaon College, Narayangaon on 27th August 2011
- 11. B.M.C.C. College, Pune on 28th November 2011
- 12. Dr. Ambedkar College Aundh on 29th April 2011
- 13. Prof. Ram Krishna More College, Akurdi on 30th April 2011
- 14. C.T. Bora College,Shirur on 30th April 2011
- 15. C.T. Bora College, Shirur at Principal's Forum on 13th January 2012
- 16. Mamasaheb Mohol College, Pune on 15th January 2012
- 17. Academic Staff College, Pune University on 13th January 2012
- 18. Rajur College, Rajur on 20th November 2011
- 19. Tikaram Jagganath College, Khadki on 23th January 2012
- 20. Karve Institute of Social Sciences, Karvenagar, Pune on 24th January 2012
- 21. Indrayani College, Talegaon on 17th January 2012

#### **Mrs. Shampa Chakravarty**

 Presented paper at National conference "Raising the Bar: Striving for Quality" sponsored by NAAC at BTTC, Mumbai in December 2012

#### **Dr Sadhana Natu**

- Panelist **in Special Symposium at National Conference, National Academy of Psychology, Dec 2011**
- **Presented a Paper in First Online International Conference on Psychology, Nov 2011**
- **Received Krantijyoti Savitribai Phule Teacher Fellowship of WSC, Pune University, Monograph on 'Engendering Psychology' published**

#### **Dr. Sushma Katade**

- Completed 137<sup>th</sup> General Orientation programme at UGC Staff Academic Staff College, University of Pune during 2<sup>nd</sup> -29<sup>th</sup> December 2011
- Poster presented in international Conference at Department of Botany, University of Pune, on current trends in medicinal plant research during 10 – 12 January 2012
- Participated in one day seminar on emerging trends in material sciences held at Depatment of Chemistry , S. P. College , Pune on  $18^{th}$  Oct. 2011

#### **Mrs. Sharayu Bhakare**

- Article 'Unlocking Entrepreneurial Potential‐A Corporate Responsibility' in Sampada issue Oct‐Nov 2011,published my MCCIA,Pune.
- Published paper titled "Global Recession: Management Challenges and Strategies‐Managerial perception on Growth, Challenges and Strategies" in Allana Management Journal of Research, Pune/Vol1/Issue 1/Jan-June 2011
- Published paper titled 'Global Competitiveness and CSR: Re-engineering the Way of Thinking' in the International Journal "Review of Business and Technology Research", published by MTMI Institute, University of Maryland, USA,2011
- Published paper titled ''Service with a Purpose: Education and Empowerment through CSR" ,in the E‐Journal of KBSCMR 'Spectrum' ,2011

#### **Dr. Mohini Kute**

- Paper presentation in 30th National Conference of Indian Council of Chemists held on  $28 30<sup>th</sup>$  December, 2011 held at department of Chemistry, Osmania University, and Hyderabad.
- Participated in one day Seminar on emerging trends in material sciences held at Deopartment of Chemistry , S. P. College, Pune, on  $18^{th}$  Oct. 2011

#### **Mrs. Ketaki Saravate**

- Paper presentation in 30<sup>th</sup> National Conference of Indian Council of Chemists on  $28$  30<sup>th</sup> December 2011 held at department of chemistry, Osmania University, Hyderabad.
- Participated in one day seminar on emerging trends in material sciences held at Department of Chemistry , S. P. College, Pune on  $18^{th}$  Oct. 2011
- Paticipated in N.S.S. Camp, at Hadshi on 21<sup>st</sup> Dec 2011.

#### **Mrs. Revati Nagarkar**

 Participated in one day seminar on emerging trends in material sciences held at Department of Chemistry, S. P. College, Pune on  $18^{th}$  Oct 2011.

#### **Ms. Sujata Kadam**

- Participated in National Seminar on recent trends in Green Chemistry on  $9^{th}$  10<sup>th</sup> Jan 2012 held at Indapur.
- Attended one day workshop on Future Challenges and Opportunities in Chemistry.

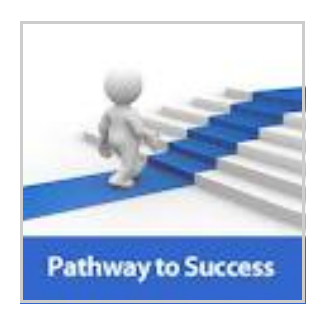

### **Library Staff's Achievements in last six months**

- **Miss Shital Shetty cleared her B.Lib.I.Sc. Exam with first class from YCMU.**
- **Miss Shital Shetty attended two days National level Seminar on " ICT Development and its Impact on Libraries" at Annasaheb Magar Mahavidyalaya, Hadapsar, Pune on 27th‐28th January 2012.**
- **Miss Shital Shetty and Mrs. Vidya Sundar, Library Clerks taken admission for M.Lib.I.Sc at Bharati Vidyapeeth**
- **Mr. Charudatta Late and Mrs. Rohini Chatur has participated in Kaun Banega History Scholar com‐ petition conducted by History Department and Hand writing Competition conducted by Marathi Department.**
- **Mrs. Rohini Chatur, Library Peon passed her T.Y.B.A. examination**

### **Librarian's Publications in last six months**

- **Sangeeta N Dhamdhere. ABCD:New Foss for Library Automation and Digital Library . Paper pre‐ sented at National Conference on "Digital Library Management and Challenges"(NCDLMC‐ 2011).Asian Books Private Limited. New Delhi.2011, ISBN: 978‐81‐8412‐102‐5. Pg.192‐202.**
- **Dhamdhere, Sangeeta Namdev. NECESSITY OF KNOWLEDGE MANAGEMENT AND SHARING IN EDU‐ CATIONAL INDUSTRY. ISST Journal of Advances in Librarianship [IJALIB] ISSN : 0976‐9021.July‐Dec 2011. Vol.1.Issue.2.**
- **Nandakumar B Dahibhate, Sangeeta N Dhamdhere and Manjiri A Karambelkar. Future of Academic Libraries in ICT Era .Proceedings of UGC Sponsored National Level Seminar on Impact of Information** Technology on College Libraries 14th and 15th October 2011, ISBN: 978-93-81546-21-5, pg.90-93
- Sangeeta N Dhamdhere. Library website: A mirror of the library paper accepted at 57th All India Li**brary Conference of Indian Library Association on "Knowledge Society: Innovations in Librarianship (ILAKSIL 2012) at Mangalore**
- **Prashant Phugnar, Sangeeta Dhamdhere and Nandkumar B Dahibhate. Institutional Repository (IR): Need for Knowledge Preservation and resource sharing paper accepted at 57th All India Library Conference of Indian Library Association on "Knowledge Society: Innovations in Librarianship (ILAKSIL 2012) at Mangalore**
- **Sangeeta N Dhamdhere and Nandakumar B Dahibhate. Paper "Knowledge Management Model (KMM) for an Educational Institute" has been accepted for Oral Presentation at International Con‐ ference on Knowledge Management and Resource Sharing on February 27‐28, 2012 at Wajat Col‐ lege of Applied Sciences, Oman, Muscat**
- **Sangeeta N Dhamdhere. Paper entitled " Academic Libraries 2020" accepted at National level Semi‐ nar on " ICT Development and its Impact on Libraries" at Annasaheb Magar Mahavidyalaya, Hadap‐ sar, Pune on 27th‐28th January 2012**

# **Library Events : 2011**

#### Librarian's Day Celebration:

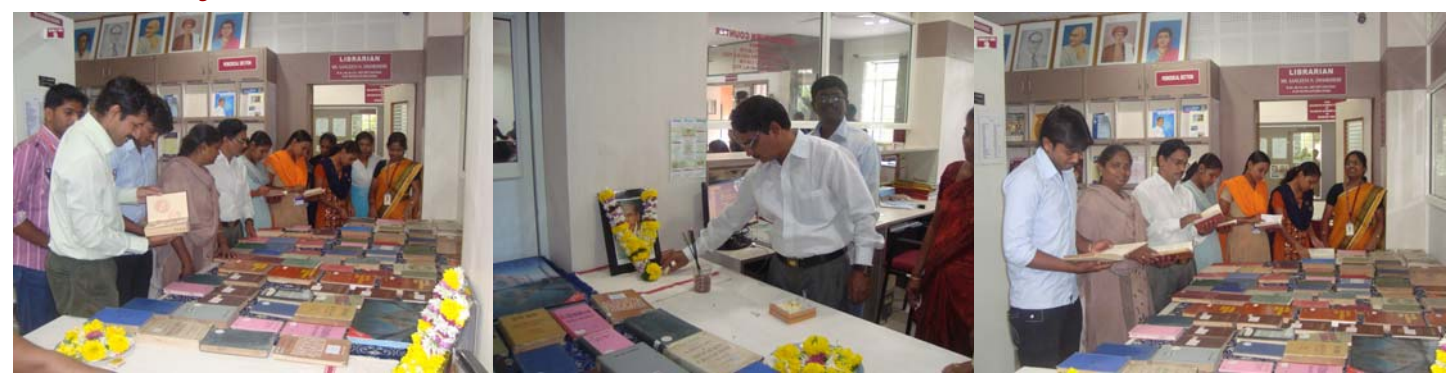

 **By Displaying Rare Books available in the library Librarian's day celebrated by offering worship or Dr.** 

 **S.R.Ranganathan, Father of Indian Librarianship.** 

#### Talks :

**A Lecture on "Importance of Scientific Information or Literature Search in Research" was Conducted On Thursday, 29th September 2011 At 11.00am by Dr. Nandakumar B Dahibhate, Principal Technical Officer, Information Division, Digital Information Resource Centre (DIRC) National Chemical Laboratory, Pune** 

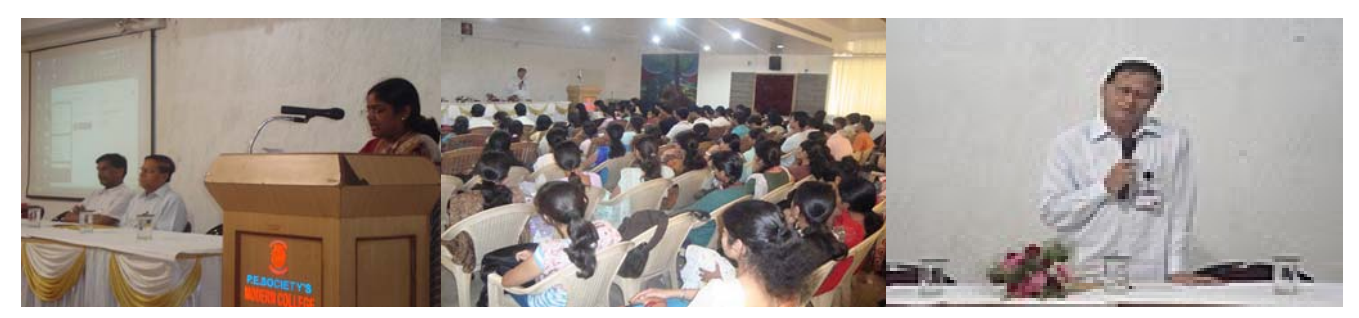

**A Lecture on " Understanding Changed pattern of MPSC exam and how to prepare for General Studies paper" by Prof. Nagesh Ghavane, Consultant at Unique Academy, Pune was conducted in collaboration with Competitive Exam Cell on 9th December 2011 in the library.** 

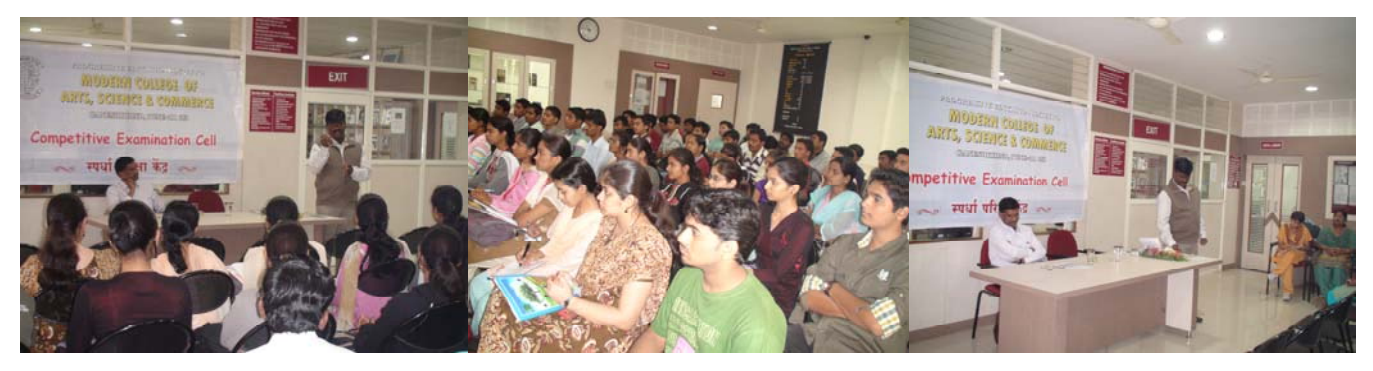

#### Annual Poster Competition

**Annual Poster Competition on themes 1.Impact of Mobile Technology on Young Generation and 2.Electronic Waste Management was conducted in the month of December. 15 students participated.** 

**Contd...** 

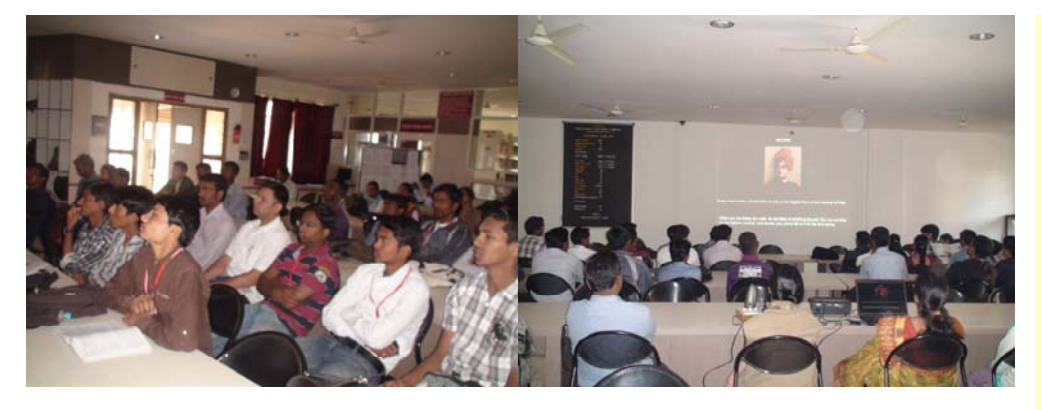

**Video Lectures and Documentary on Swami Vivekananda Jayanti on** 

**12th January 2012 in the Central Library.**

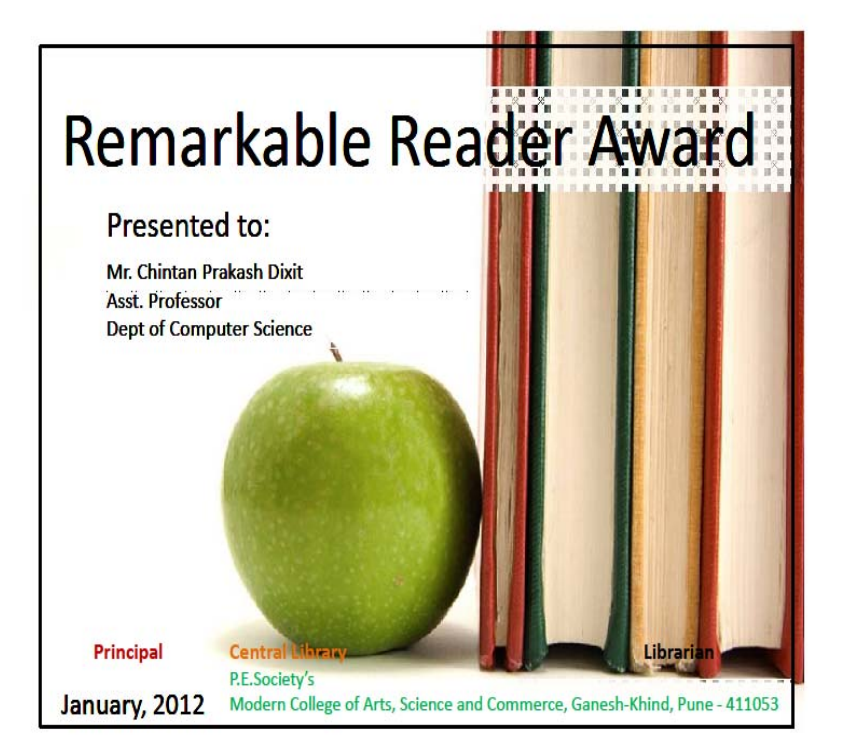

#### Co‐Editors

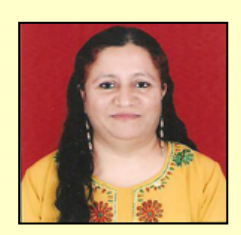

**Dr. Sadhana Natu, Head of the Department, Psychology**

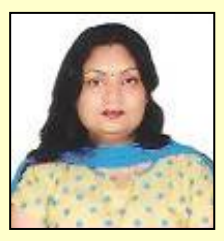

**Mrs. Shampa Chakraborty, Head of the Department , English**

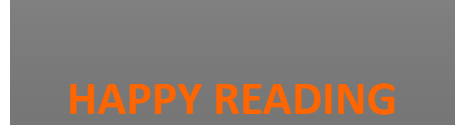

**Thanks** 

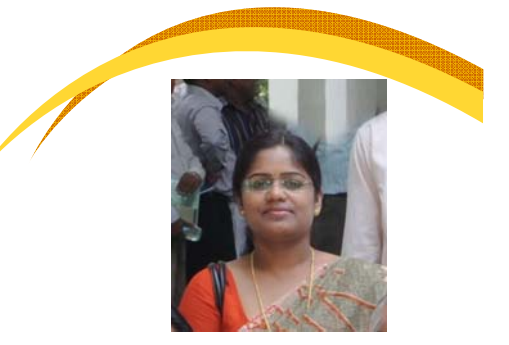

# **Ms. Sangeeta Dhamdere**

# **Librarian**

P.E.Society's Modern College of Arts, Science and Commerce, Ganesh‐Khind, Pune—53 Ph.020‐25634021 Ext.211,212 Email: modernlibrary.sangeeta@gmail.com http://sites.google.com/site/sangeetadhamdhere

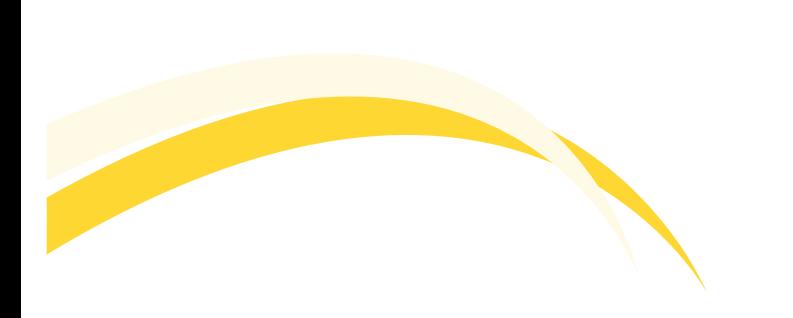